### **Optimisation d'analyse syntaxique par réécriture de programme**

*Auteurs :* Maxime GUILLAUME Guilherme RAZET

*Superviseur :* Sylvain POGODALLA

Institut des Sciences du Digital - Management et Cognition

Université de Lorraine

LORIA

28 mai 2019

# **Table des matières**

<span id="page-2-0"></span>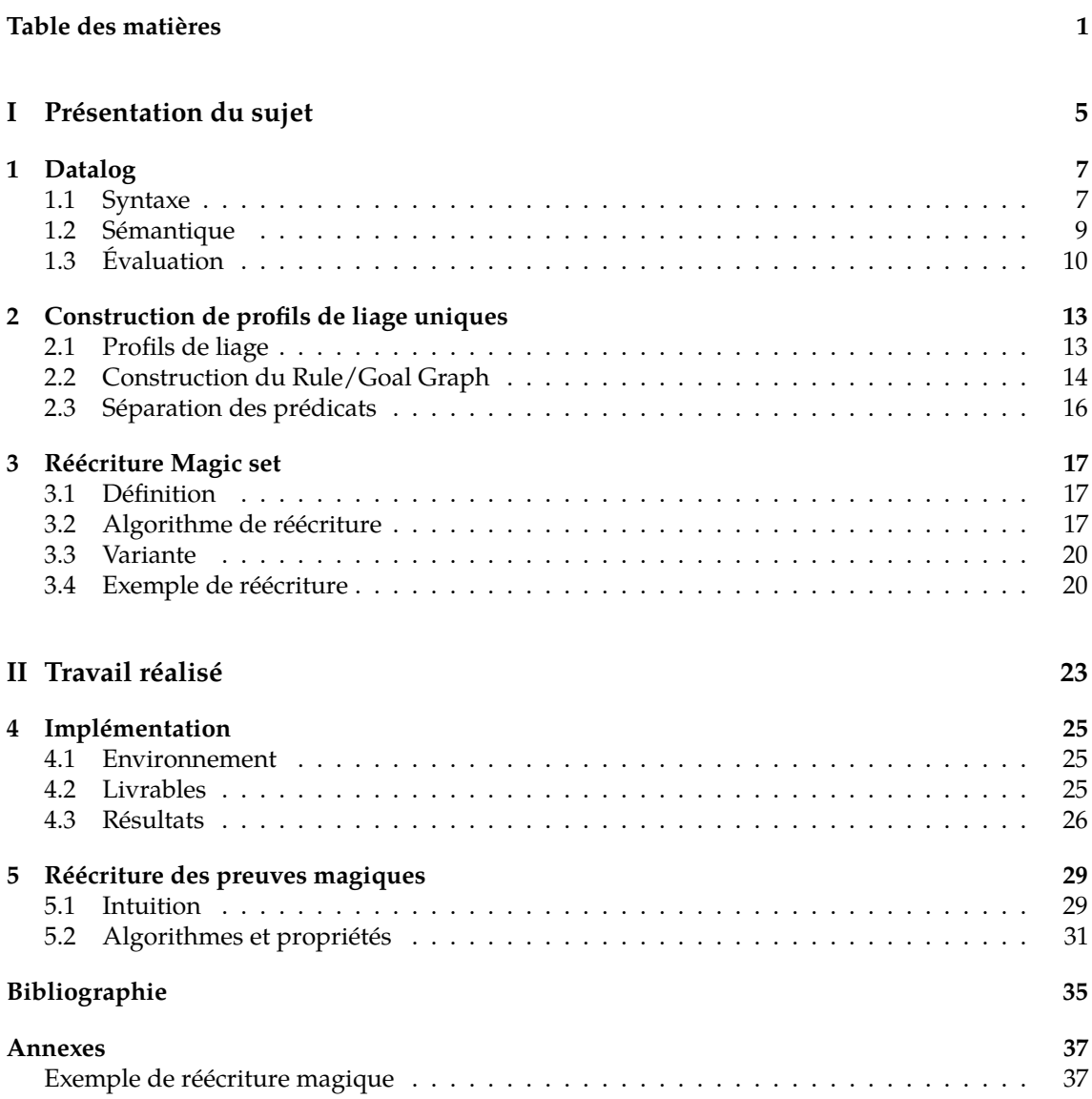

## **Introduction**

Ce rapport présente notre projet tutoré portant sur l'optimisation d'analyse syntaxique par réécriture de programme, réalisé sous la tutelle de Sylvain POGODALLA, chercheur au sein de l'équipe Sémagramme du Laboratoire lorrain de recherche en informatique et ses applications.

Notre projet s'inscrit dans le formalisme des grammaires catégorielles abstraites (ACG) (de Groote [2001\)](#page-36-1), un objet mathématique permettant de représenter différents formalismes grammaticaux comme par exemple les grammaires d'arbres adjoints (Joshi et Schabes [1997\)](#page-36-2) ou les grammaires hors-contexte.

L'analyse syntaxique d'une classe particulière d'ACG peut être traduite sous la forme d'un programme Datalog (Kanazawa [2007\)](#page-36-3), un langage de programmation logique pour la gestion de bases de données (Ullman [1983\)](#page-36-4). Réaliser l'analyse syntaxique d'un point de vue des ACG est isomorphe à la recherche d'une preuve d'une requête dans ce programme Datalog.

Si nous prenons l'exemple d'une grammaire hors-contexte permettant de générer le langage  ${a^n b^n \mid n \ge 0}$ , il est possible de réduire l'analyse syntaxique dans le contexte de cette grammaire à un programme Datalog et une requête. (voir exemple [1\)](#page-4-0).

Il existe plusieurs algorithmes pour évaluer un programme, avec plus ou moins d'efficacité en fonction des spécificités de chaque algorithme. On peut par exemple citer l'algorithme Query Sub-Query (QSQ) (Abiteboul, Hull et Vianu [1995,](#page-36-0) chapitre 13) ou l'algorithme d'évaluation dite "semi-naïve".

Pour améliorer les performances de ces algorithmes, il est également possible de réécrire les programmes Datalog avant leur évaluation, en suivant certaines méthodes spécifiques comme par exemple la réécriture "Magic Set".

Cette réécriture entraîne une modification profonde des programmes et par conséquent des preuves, ce qui compromet l'isomorphisme de l'analyse syntaxique des ACG avec la recherche de preuve pour une requête et un programme donnés.

L'objectif de ce projet tutoré est de développer la réécriture Magic Set dans ACGtk (Pogodalla [2016\)](#page-36-5), une implémentation des ACG qui comprend un prouveur Datalog, et de réfléchir à un processus pour retrouver l'isomorphisme après réécriture.

Dans un premier temps, nous allons présenter le sujet de notre projet tutoré, et plus particulièrement Datalog, la réécriture Magic Set et les prétraitements nécessaires, puis nous expliciterons le travail réalisé avec l'implémentation de la réécriture Magic Set ainsi que la réécriture des preuves.

<span id="page-4-0"></span>**Exemple 1** (Transformation d'une grammaire hors-contexte en programme Datalog)**.** *Grammaire*  $h$ ors-contexte générant le langage  $\{a^nb^n \mid n \geq 0\}$  :

$$
S \to aSb \tag{g1}
$$

$$
S \to \epsilon \tag{g2}
$$

*Cette grammaire peut être traduite dans le programme Datalog suivant :*

$$
S(i,l) \leftarrow a(i,j), S(j,k), b(k,l)
$$
\n
$$
(d1)
$$

$$
S(i,i) \leftarrow \tag{d2}
$$

*Prenons un mot appartenant au langage* aabb*, il est possible de le découper en utilisant un système de position :*

 $0a_1a_2b_3b_4$ 

*—* a *est présent entre la position 0 et 1 et également entre la position 1 et 2,* a(0, 1) *et* a(1, 2) *constituent des faits.*

*—* b *est présent entre la position 2 et 3 et également entre la position 3 et 4,* b(2, 3) *et* b(3, 4) *sont donc acquis.*

*Déterminer si* aabb *appartient au langage revient à se demander si le programme, à partir des faits énumérés précédemment, génère une preuve du fait* S(0, 4)*. Cette preuve est tout à fait productible à partir de ce programme voir figure [1.](#page-5-0) Pour constituer* S(0, 4)*, notre requête, l'utilisation de la règle* d1 *est nécessaire, nous avons connaissance de* a(0, 1) *et* b(3, 4)*, il reste à déterminer si il est possible de produire* S(1, 3)*, pour cela nous utilisons encore la règle* d1*.* a(1, 2) *et* b(2, 3) *sont des faits connus, il reste à prouver que* S(2, 2) *est un fait prouvable, pour cela, nous utilisons la règle* d2*.*

*Si nous sélectionnons un mot qui n'appartient au langage comme* aab*, le découpage donnera :*

 $0a_1a_2b_3$ 

*Nous cherchons donc à prouver la requête* S(0, 3)*, la figure [2](#page-5-1) présente l'échec d'une telle preuve. Pour obtenir le fait* S(0, 3)*, nous avons pour fait* a(1, 2) *et* S(2, 2) *mais il nous manque un fait à propos de* b *qui correspond.*

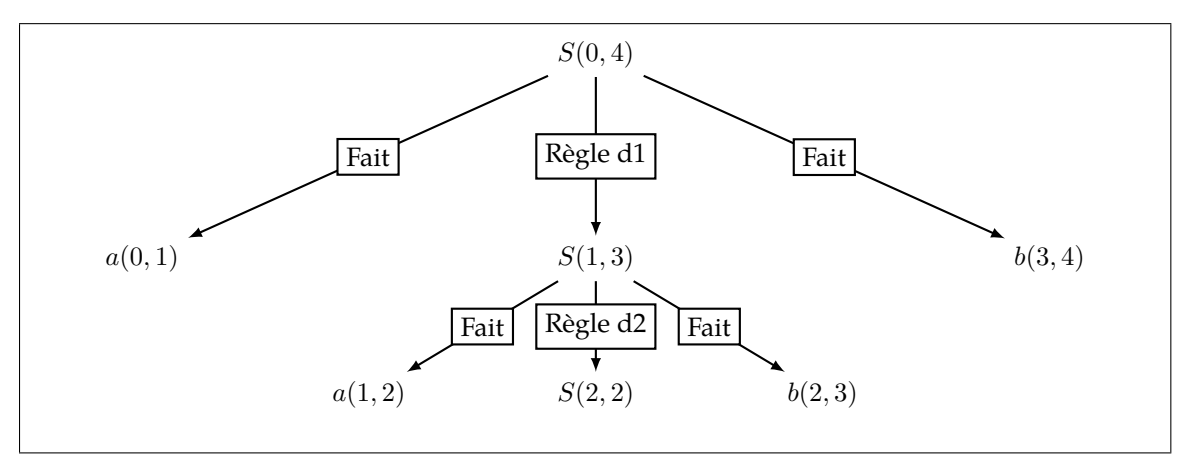

**Figure 1:** Preuve de aabb

<span id="page-5-1"></span><span id="page-5-0"></span>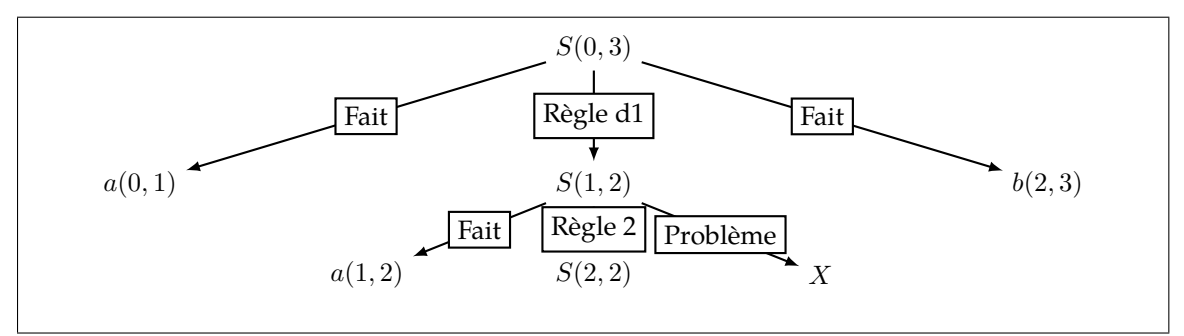

**Figure 2:** Tentative de preuve de aab

**Première partie**

<span id="page-6-0"></span>**Présentation du sujet**

### <span id="page-8-0"></span>**Chapitre 1**

## **Datalog**

Datalog est un langage basé sur la logique formelle, notamment utilisé pour interroger des bases de données déductives. Nous entendons par base de données déductive, un système qui permet de déterminer de nouveaux faits à partir de faits initiaux et de règles.

Datalog est la brique élémentaire de ce projet, c'est la raison pour laquelle nous présentons sa syntaxe, sa sémantique et certaines manières d'évaluer des programmes. Le travail présenté se base sur l'étude de Abiteboul, Hull et Vianu [1995](#page-36-0) et d' Ullman [1990.](#page-36-6)

#### <span id="page-8-1"></span>**1.1 Syntaxe**

Nous introduisons dans cette section les éléments de la syntaxe et un certain nombre de définitions qui sont nécessaires pour aborder la sémantique et l'évaluation d'un programme.

**Définition 1** (Constante)**.** *Une constante est une séquence de chiffres ou de lettres qui commence par une majuscule.*

**Définition 2** (Variable)**.** *Une variable est une séquence de lettres qui commence par une minuscule.*

**Définition 3** (Terme)**.** *Un terme est une constante ou une variable.*

**Définition 4** (Symbole prédicatif)**.** *Un symbole prédicatif est une séquence de lettres.*

**Définition 5** (Symbole atomique). *Un symbole atomique (ou prédicat) est une chaîne de la forme*  $P(t_1, ..., t_n)$ *avec P, un symbole prédicatif et*  $t_1, ..., t_n$  *des termes.* 

**Définition 6** (Règle Datalog)**.** *Une règle Datalog est une expression de la forme :*

 $P_0(u_0) \leftarrow P_1(u_1), \ldots, P_n(u_n)$ 

*avec :*

*—* u<sup>i</sup> *: un vecteur de termes ;*

 $-\mathbb{R}_k(u_k)$  *: un symbole atomique ;* 

 $- n > 0.$ 

**Définition 7** (Tête de la règle)**.** *Dans une règle quelconque :*

 $P_0(u_0) \leftarrow P_1(u_1), \dots, P_n(u_n)$ 

*la partie gauche de la règle*  $P_0(u_0)$  *est appelée la tête.* 

**Définition 8** (Corps de la règle)**.** *Dans une règle quelconque :*

$$
P_0(u_0) \leftarrow P_1(u_1), \dots, P_n(u_n)
$$

*la partie droite*  $P_1(u_1), \ldots, P_n(u_n)$  *est appelée le corps.* 

**Remarque 1** (Absence de corps)**.** *La définition syntaxique des règles autorise les règles sans corps.*

**Définition 9** (Sous-buts)**.** *Les prédicats qui appartiennent au corps de la règle sont appelés sous-buts.*

#### **Exemple 2** (Règle Datalog)**.**

 $MusiqueDisco(titre, artiste) \leftarrow Musique(titre, artiste), Genre(titre, artiste, 1980)$ 

*Cette règle est composé de plusieurs éléments :*

- *— La tête de cette règle est MusiqueDisco*(titre, artiste)*;*
- *— Le corps de cette règle est Musique*(titre, artiste)*,Genre*(titre, artiste, 1980)*;*
- *— Les deux sous-buts de cette règle sont par conséquent : Musique*(titre, artiste)*et Genre*(titre, artiste, 1980)*;*
- *— Les trois prédicats de cette règle sont MusiqueDisco*(titre, artiste)*, Musique*(titre, artiste)*et Genre*(titre, artiste, 1980)*;*
- *— Les termes de cette règle sont :*
	- *—* titre *;*
	- *—* artiste *;*
	- *—* 1980 *;*
- *— Les variables de cette règle sont* titre *et* artiste *;*
- *— La seule constante de cette règle est* 1980*.*

**Définition 10** (Programme Datalog)**.** *Un programme Datalog noté* P *est un ensemble fini de règles.*

Nous avons désormais à notre disposition tous les éléments pour construire syntaxiquement un programme. Nous introduisons maintenant une distinction de nature des prédicats, ainsi que des notions basées sur ces définitions qui seront utilisées tout au long de ce rapport.

**Définition 11** (Prédicat extensionnel)**.** *Un prédicat extensionnel est un prédicat qui n'existe que dans le corps des règles de* P*.*

**Définition 12** (Prédicat intentionnel)**.** *Un prédicat intentionnel est un prédicat qui apparaît dans la tête des règles de* P*.*

**Définition 13** (Schéma extensionnel)**.** *le schéma extensionnel,* edb(P) *est l'ensemble des prédicats extensionnels. C'est intuitivement l'entrée d'un programme Datalog.*

**Définition 14** (Schéma intentionnel)**.** *le schéma intentionnel,* idb(P) *est l'ensemble des prédicats intentionnels. C'est, en quelque sorte, la sortie d'un programme Datalog.*

Il est nécessaire de comprendre la notion d'instance et d'instanciation pour pouvoir expliquer comment évaluer un programme.

**Définition 15** (Instanciation)**.** *Une instanciation d'une règle* R *correspond à :*

 $P_0(\nu(u_0)) \leftarrow P_1(\nu(u_1)), ..., P_n(\nu(u_n))$ 

*Où chaque variable dans les vecteurs de termes est remplacé par l'application de* ν *à cette variable, avec* ν *une fonction de substitution définie sur l'ensemble des variables vers l'ensemble des constantes.*

**Exemple 3** (Instanciation de la règle musicale)**.** *Soit*

 $MusicDistance(titre, artistic) \leftarrow \,Music(titre, artistic), Generic(titre, artistic, 1980)$ 

*une règle, et* ν *une fonction de substitution définit comme :*

$$
\nu (title) = TakeOnMe
$$

$$
\nu (artiste) = Aha
$$

*Une instance de cette règle peut être :*

 $MusicDisco(TakeOnMe, Aha) \leftarrow Music(TakeOnMe, Aha), Game(TakeOnMe, Aha, 1980)$ 

**Définition 16** (Fait)**.** *Un fait est une instanciation d'un prédicat.*

**Définition 17** (Instance)**.** *Une instance* I *est un ensemble de faits.*

#### **Exemple 4** (Programme Datalog musicale)**.**

 $MusicDistance(\text{itire}, \text{artiste}) \leftarrow \text{Music}( \text{itire}, \text{artiste}), \text{Gerne}(\text{musique}, \text{artiste}, 1980)$ 

 $I = \left\{ \begin{array}{c} \textit{Music(Born_to_be\_alive, Patrick\_Hernandez)}, \\ \textit{Genre(Born_to_be\_alive, Patrick\_Hernandez, 1980)} \end{array} \right\}$ 

*Le programme est composé d'une règle et nous avons une instance composée de deux faits provenant de prédicats dans l'*edb*.*

#### <span id="page-10-0"></span>**1.2 Sémantique**

Nous présentons dans cette section deux manières équivalentes de voir la sémantique de Datalog. La théorie des points fixes est un moyen particulièrement simple de l'introduire, c'est la raison pour laquelle nous avons fait le choix de l'expliciter. Quant à la perspective "théorie de la preuve", elle est motivée par le fait que dans Acgtk nous avons besoin des preuves pour produire des transformations par isomorphisme.

#### **Points fixes**

Il est possible de construire la sémantique de Datalog en se basant sur la théorie des points fixes. Pour cela, nous définissons la notion de conséquence immédiate et en présentons une exemplification exemple [5.](#page-10-1)

**Définition 18** (Conséquence immédiate)**.** *Un fait* F *est une conséquence immédiate pour un programme* P *et une instance* K *dans les cas suivant :*

 $\mathcal{L} = F \in K$  *avec F un prédicat dans edb ;* 

 $−$  *F est la tête d'une règle instancié : F*  $\leftarrow$  *R*<sub>1</sub>, ..., *R*<sub>n</sub> *dans P où chaque R*<sub>i</sub>  $\in$  *K*.

<span id="page-10-1"></span>**Exemple 5** (Conséquence immédiate sur le programme musicale)**.**

 $MusicDistance(titre, artiste) \leftarrow Music(titre, artiste, artiste)$ , Genre(musique, artiste, 1980)

 $K = \left\{ \begin{array}{ll} \textit{Music}(Born\_to\_be\_alive, Patrick\_Hernandez), \\ \textit{Genre}(Born\_to\_be\_alive, Patrick\_Hernandez, 1980) \end{array} \right\}$ 

Musique(Born*\_*to*\_*be*\_*alive, P atrick*\_*Hernandez) *est une conséquence immédiate de* P *car il appartient à* K*.*

MusiqueDisco(Born*\_*to*\_*be*\_*alive, P atrick*\_*Hernandez) *est une conséquence immédiate de P car :*

 $\longrightarrow$  Musique(Born to be alive, Patrick Hernandez)  $\in$  K;  $\rightarrow$  Genre(Born to be alive, Patrick Hernandez, 1980)  $\in$  K.

Cette sémantique opérationnelle est basée sur un opérateur de conséquence immédiate noté  $T_P$ qui pour une instance  $I$  et un programme  $P$  calcule toute les conséquences immédiates de  $I$ .

**Propriété 1** (Point fixe). *K est un point fixe si*  $T_P(K) = K$ 

**Théorème 1** (Monotonie). Soit P un programme Datalog,  $T_P$  est monotone.

**Théorème 2** (Point fixe minimum). *Pour chaque programme Datalog P et une instance* I,  $T_P$  *possède un point fixe minimum qui est égale à* P(I)*.*

#### **Théorie de la preuve**

L'intuition derrière cette interprétation de la sémantique est que la sortie d'un programme  $\mathcal P$ sur une instance I est l'ensemble des faits qui peuvent être prouvés.

Nous introduisons la notion de preuve pour Datalog.

**Définition 19** (Arbre de preuve)**.** *Un arbre de preuve d'un fait* F *produit par* P *et* I *est un arbre étiqueté où :*

*— Chaque nœud de l'arbre est étiqueté par un fait ;*

- *— Les feuilles sont étiquetées par un fait de l'instance* I *;*
- *— La racine est étiquetée par le fait* F *;*
- *— Pour chaque nœud interne, il existe une instanciation d'une règle* R *de* P *tel que le nœud est étiqueté par le prédicat de tête et ses enfants par le corps de la règle.*

Nous présentons figure [3](#page-11-1) un exemple d'arbre de preuve pour le programme suivant :

$$
S(x_1, x_3) \leftarrow T(x_1, x_2), R(x_2, a, x_3)
$$
  
\n
$$
T(x_1, x_4) \leftarrow R(x_1, a, x_2), R(x_2, b, x_3), T(x_3, x_4)
$$
  
\n
$$
T(x_1, x_3) \leftarrow R(x_1, a, x_2), R(x_2, a, x_3)
$$

et l'instance I :

 $I = \{R(1, a, 2), R(2, b, 3), R(3, a, 4), R(4, a, 5), R(5, a, 6)\}\$ 

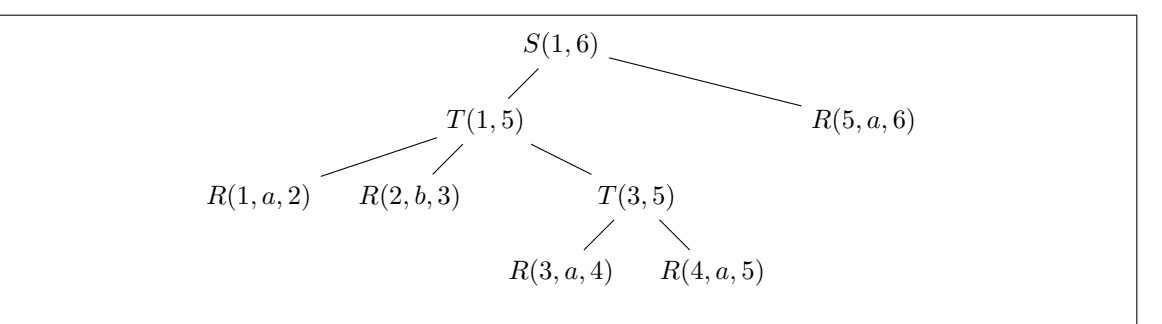

**FIGURE 3:** Arbre de preuve du fait  $S(1, 6)$ 

<span id="page-11-1"></span>Avec :

- $S(1,6)$  qui correspond au fait F;
- Les feuilles  $\{R(5, a, 6), R(1, a, 2,), (R(2, b, 3), R(3, a, 4), R(4, a, 5))\}$  qui appartiennent à l'instance
- $T(1, 5)$  et  $T(3, 5)$  qui sont des nœuds internes et  $T(3, 5)$  qui appartient au corps de la règle instanciée qui donne  $T(1, 5)$ .

#### <span id="page-11-0"></span>**1.3 Évaluation**

Nous avons désormais une sémantique pour Datalog, l'évaluation d'un programme Datalog est une question qui reste encore à aborder. Il existe 2 grandes familles d'algorithmes d'évaluation, la famille ascendante et la famille descendante. Nous avons besoin d'introduire la notion de requête et de réponse à une requête pour expliciter la famille descendante et la réécriture Magic set.

**Définition 20** (Requête)**.** *Une requête* q *est un prédicat.*

**Définition 21** (Réponse à une requête)**.** *La réponse à une requête* q *sur un programme* P *correspond à vrai si dans tous les faits qu'il est possible de produire il existe une instanciation de la requête ou faux si il n'en existe aucune.*

- **Évaluation descendante (Bottom-up)** Nous commençons avec les faits de l'instance, et nous essayons d'appliquer les règles pour produire de nouveaux faits tant que c'est possible ;
- **Évaluation descendante (Top-down)** Nous définissons une requête et nous nous demandons si il est possible de l'obtenir par le biais des règles et de l'instance.

#### **Évaluation ascendante dite "naïve"**

Nous introduisons l'algorithme qui possède l'intuition la plus simple. L'idée est simplement de calculer les faits tant qu'il est possible produire des nouveaux faits.

**Algorithme 1 :** Évaluation naïve d'un programme Datalog **Données :**  $P$  : : Un programme  $I$  : : Une instance **Résultat :** K : : Une instance qui contient tout les faits dérivables  $J \leftarrow I$ ; **répéter**  $K \leftarrow J$ ;  $J \leftarrow T_{\mathcal{P}}(K);$ jusqu'à  $K = J$ ; **retourner** K

**Exemple 6** (Évaluation naïve)**.** *pour un programme qui calcule la fermeture transitive d'un graphe :*

$$
T(x, y) \leftarrow G(x, y)
$$
  

$$
T(x, y) \leftarrow G(x, z), T(z, y)
$$

*et une instance* I *:*

 $I = \{G(1,2), G(2,3)\}\$ 

*Le déroulement de l'algorithme donne :*

$$
K_1 = I
$$
  
\n
$$
K_2 = K_1 \cup \{T(1, 2), T(2, 3)\}
$$
  
\n
$$
K_3 = K_1 \cup K_2 \cup \{T(1, 3)\}
$$
  
\n
$$
K_4 = K_3
$$

#### **Évaluation ascendante dite "semi-naïve"**

Il existe une version plus optimisée de l'algorithme précédent qu'on appelle l'évaluation seminaïve. Dans l'exemple précédent [1,](#page-13-0) nous voyons très clairement qu'on recalcule tout à chaque itération. Cette évaluation permet de prendre en considérant ce fait en utilisant uniquement les nouveaux faits générés à chaque itération.

C'est cet algorithme qui est utilisé dans Acgtk, La réécriture syntaxique "Magic Set" est conçue pour fonctionner avec cet algorithme.

#### **Évaluation descendante**

Une autre famille d'évaluation demeure, c'est l'évaluation descendante avec notamment Query-Subquery (QSQ). Cet algorithme débute par un programme et une requête et tente de dériver un arbre de preuve de la requête.

L'accent est mis uniquement sur les faits qui sont intéressants. Pour cela, nous considérons qu'un fait est utile si et seulement si il apparaît comme fait dans l'arbre de preuve de la requête.

#### **Réécriture et évaluation**

Nous présentons un tableau récapitulatif [1](#page-13-0) des différentes possibilités pour évaluer un programme Datalog issu de Ceri, Gottlob et Tanca [1989.](#page-36-7) En dehors de l'évaluation, la littérature s'est également intéressée à la réécriture des programmes pour faire des optimisations, c'est-à-dire la construction d'un nouveau programme plus efficient qui donne exactement la même réponse que le programme d'origine. Il existe deux familles de réécriture : les réécritures logiques et les réécritures algébriques. Le tableau [2](#page-13-1) issu de Ceri, Gottlob et Tanca [1989](#page-36-7) donne un aperçu des réécritures possibles.

Nous nous intéresserons dans ce rapport à une réécriture logique en particulier : Magic Set. Celle-ci produit un programme qui simule l'évaluation QSQ quand elle est évaluée par l'algorithme d'évaluation semi-naïf.

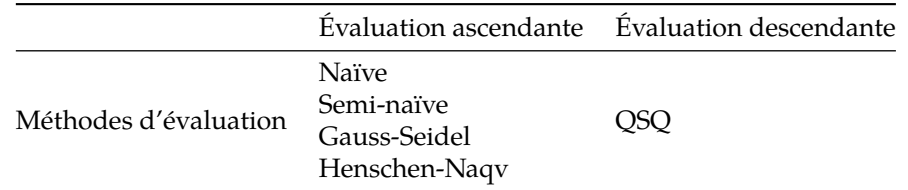

<span id="page-13-0"></span>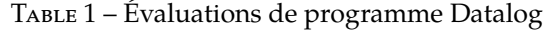

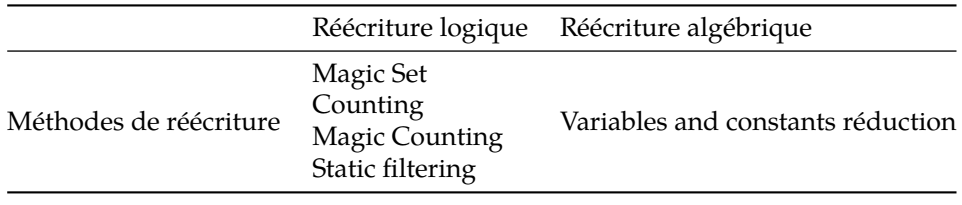

<span id="page-13-1"></span>Table 2 – Réécritures de programme Datalog

### <span id="page-14-0"></span>**Chapitre 2**

## **Construction de profils de liage uniques**

La technique de réécriture Magic set nécessite que le programme Datalog possède une propriété particulière que nous allons introduire. Pour cela, nous allons commencer par définir les principes du profil de liage, puis nous aborderons une manière de représenter un programme Datalog comme un graphe.

#### <span id="page-14-1"></span>**2.1 Profils de liage**

**Définition 22** (Terme lié et terme libre)**.** *Un terme peut être lié ou libre (*bound *ou* free *en anglais). Il y a plusieurs cas :*

*— Si le terme est une constante, il est lié ;*

*— Si le terme est une variable qui n'est jamais introduite dans les sous-buts de la règle, il est libre ;*

*— Si le terme est une variable qui est déjà introduite dans la règle, il est lié.*

*Pour noter les différents états, nous associons la lettre b (pour bound) si le terme est lié ou la lettre f (pour free) si le terme est libre.*

**Définition 23** (Profil de liage)**.** *Un profil de liage* α *contient les lettres définissant l'état des termes. Il* est rattaché à un prédicat p, nous le notons p<sup>α</sup>. Ce prédicat présente un ornement, nous l'appelons donc *"prédicat orné".*

**Exemple 7** (Profil de liage d'un prédicat)**.** *pour un prédicat* P(a, b, 3) *où :*

- *—* a *est une variable libre ;*
- *—* b *une variable liée ;*

*—* 3 *une constante.*

le profil de liage  $\alpha$  associé est  $fbb$ , nous notons donc le prédicat orné  $P^{fbb}(a,b,3)$ .

Le profil de liage du prédicat de tête d'une règle est défini par la requête associée au programme Datalog. il est très courant d'utiliser le Rule/Goal Graph présenté dans la prochaine section pour le récupérer, mais pour cet exemple nous allons supposer que le profil de liage de la tête de la règle est donné.

**Exemple 8** (profil de liage d'une règle)**.** *pour une règle* r *:*

$$
S^{bf}(a,b) \leftarrow S_1(a,b,c,3), S_2(a,b,c)
$$

*Nous traitons les sous-buts dans leur ordre d'apparition, nous commençons donc par* S1 *:*

*—* a *est un terme utilisé dans la tête, il est donc lié ;*

*—* b *est un terme utilisé dans la tête, il est donc lié ;*

*—* c *n'est pas utilisé avant dans la règle, il est donc libre ;*

*—* 3 *est une constante, il est donc lié.*

*Le prédicat orné* S1 *se présente comme cela :*

$$
S_1^{bbfb}(a,b,c,3)
$$

*Nous traitons maintenant* S2 *:*

*—* c *apparaît avant dans la règle (*S1*), il est donc lié.*

Le prédicat orné S<sub>2</sub> se présente comme cela :

$$
S_2^{bbb}(a,b,c)
$$

*Nous ornons donc les prédicats de cette règle de cette manière :*

$$
S^{bf}(a, b) \leftarrow S_1^{bbfb}(a, b, c, 3), S_2^{bbb}(a, b, c)
$$

#### <span id="page-15-0"></span>**2.2 Construction du Rule/Goal Graph**

L'objectif est ici de produire un graphe qui représente les façons de produire un fait. Les éléments nécessaires à la construction seront donc un programme et une requête. Ce graphe possédera deux types de nœuds bien distincts : les nœuds buts qui représenteront les prédicats ornés et les nœuds règles qui sont des représentations d'une règle et d'une position de lecture de la règle. L'exemple [9](#page-16-0) présente une construction détaillée de ce graphe pour le programme Datalog qui produit le langage  $a^nb^n$ .

La première étape est de construire un graphe avec un unique nœud but  $p^{\alpha}$ , le prédicat  $p$  de la requête et son ornement  $\alpha$ . Nous appliquons les règles ci-dessous pour générer la totalité du graphe.

- 1. Un nœud but dans edb n'a pas de successeur.
- 2. Un nœud but  $p^{\alpha}$  dans  $idb$  possède des successeurs. Ce sont toutes les règles qui ont pour tête  $p.$  Pour une règle  $R$  qui satisfait cette condition, nous créons le nœud :

 $R_{i.0}^{B,F}$ 

avec

B les variables liées dans la tête ;

F les autres variables de la règle ;

i l'identifiant de la règle ;

0 la position de lecture initiale.

- 3. Un nœud règle  $R_{i,j}$  correspondant à la règle  $i : P_0(U_0) \leftarrow \mathbf{n}'$ a pas de successeur ;
- 4. Un nœud règle  $R_{i,j}$  correspondant à la règle  $i : P_0(U_0) \leftarrow P_1(U_1), ..., P_n(U_n)$  et  $j = n$  possède un successeur, Le nœud but du sous-but  $j$  avec son profil de liage.
- 5. Un nœud règle  $R_{i,j}$  correspondant à la règle  $i : P_0(U_0) \leftarrow P_1(U_1), ..., P_n(U_n)$  et  $j < n$  possède deux successeurs :
	- Le nœud but du sous-but  $j$  avec son profil de liage;
	- Le nœud règle :

 $R^{B',F}_{i,j+1}$ 

avec :

- $B'$  l'union de l'ensemble des variables liées à la position  $j$  pour la règle  $i$  et le profil de liage  $\alpha$  et des variables de  $P_i$ ;
- $F$  les autres variables de la règle.

*<sup>—</sup>* a *apparaît avant dans la règle (tête et* S1*), il est donc lié ;*

*<sup>—</sup>* b *apparaît avant dans la règle (tête et* S1*), il est donc lié ;*

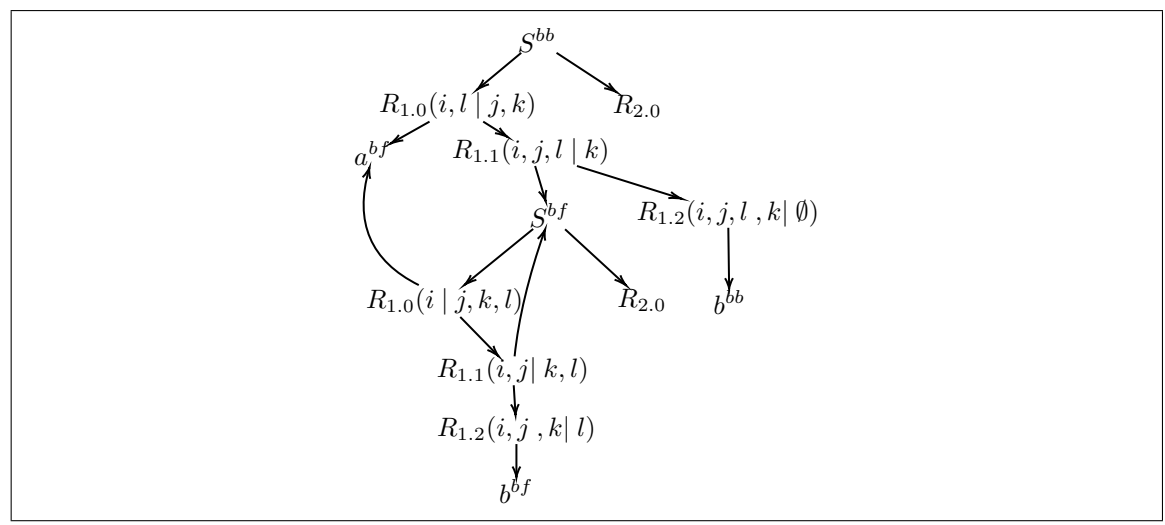

**FIGURE 4: Rule/Goal Graph de**  $a^n b^n$ 

<span id="page-16-1"></span><span id="page-16-0"></span>Exemple 9 (Rule/Goal Graph du programme Datalog représentant  $a^n b^n$ ). Soit P le programme Datalog qui représente une grammaire qui génère le langage  $a^nb^{\bar n}$  :

$$
S(i,l) \leftarrow a(i,j), S(j,k), b(k,l)
$$
  
\n
$$
S(i,i)
$$
\n(1)

*et* q *:*

 $S_{bb}(0,4)$ 

*La figure [4](#page-16-1) présente le Rule/Goal Graph du programme* P *pour la requête* q*. Nous commençons par la racine, qui est la requête* q*. Il s'agit d'un nœud but qui est la tête de 2 règles dans* P *: les règles (1) et (2). Nous créons donc les nœuds*  $R_{1.0}(i, l|j, k)$  *et*  $R_{2.0}$ *. Les nœuds à traiter sont :* 

*Nœuds à traiter :*  $R_{1.0}(i, l|j, k)$   $R_{2.0}$ 

 $R_{1.0}(i,l|j,k)$  est un nœud règle et il a deux successeurs :  $a^{bf}$  et  $R_{1.1}(i,l,j|jk)$ . Les nœuds à traiter *sont :*

> *Nœuds à traiter :*  $R_{2.0}$   $a^{bf}$  $R_{1.1}(i, l, j|j, k)$

R2.<sup>0</sup> *est un nœud règle sans corps, il n'a donc pas de successeur. Les nœuds à traiter sont :*

> *Nœuds à traiter :* a  $R_{1.1}(i, l, j|j, k)$

a bf *est un nœud but dans l'*edb*, il n'a donc pas de successeur. Les nœuds à traiter sont :*

*Nœuds à traiter :*  $R_{1.1}(i, l, j | j, k)$ 

R1.1(i, l, j|jk) *est un nœud règle et il a deux successeurs :* s bf *et* R1.2(i, j, l, k|)*. Les nœuds à traiter sont :*

*N*œuds à traiter : 
$$
s^{bf}
$$
  $R_{1.2}(i, j, l, k | \emptyset)$ 

*Et ainsi de suite.*

#### <span id="page-17-0"></span>**2.3 Séparation des prédicats**

Nous pouvons désormais expliciter la propriété qui est nécessaire pour la réécriture.

**Propriété 2** (Unicité des profils de liages)**.** *Un programme* P *possède des profils de liage unique si lors de la construction du rgg, nous ne trouvons pas un prédicat avec deux ornements différents.*

Il est toujours possible de construire un programme  $P'$  qui possède cette propriété. Pour cela, nous construisons le RGG de P et nous appliquons l'algorithme ci-dessous.

- 1. Pour chaque ornement  $\alpha$  d'un prédicat  $p$ , si  $p^{\alpha}$  est un nœud but du RGG, alors nous construisons un nouveau prédicat  $p_\alpha$ ;
- 2. Pour chaque règle avec p en tête, nous construisons une copie de la règle avec  $p_{\alpha}$  en tête;
- 3. Nous parcourons les sous-buts, si c'est un prédicat dans idb, nous utilisons la version ornée du prédicat qui correspond dans le RGG.

**Théorème 3** (Correction)**.** *Soit* P *un programme Datalog ,*q <sup>α</sup> *une requête ornée,* P 0 *la version du programme* P *avec des profils de liage unique, et* q*\_*α *la nouvelle requête : la réponse de* P 0 *à la requête* q*\_*α *est la même que celle de* P *à la requête* q α*.*

**Exemple 10.** *Séparation des prédicats*

*Soit* P *:*

$$
S(p1, p3) \leftarrow A(p1, p3, p2, p2) \tag{2.1}
$$

$$
A(p1, p8, p, p5) \leftarrow A(p2, p7, p3, p6), a(p1, p2), b(p3, p4), c(p5, p6), d(p7, p8)
$$
 (2.2)

$$
A(p1, p2, p1, p2) \leftarrow \tag{2.3}
$$

*L'algorithme donne pour la requête*  $q = S(0, 8)$ :

$$
S_{-}bb(p1, p3) \leftarrow A_{-}bbf(p1, p3, p2, p2)
$$
\n(2.4)

 $A_{\text{eff}}(p_1, p_8, p_4, p_5) \leftarrow A_{\text{eff}}(p_2, p_7, p_3, p_6), a(p_1, p_2), b(p_3, p_4), c(p_5, p_6), d(p_7, p_8)$  (2.5)

 $A\_bbf(p1, p8, p4, p5) \leftarrow A\_fff(p2, p7, p3, p6), a(p1, p2), b(p3, p4), c(p5, p6), d(p7, p8)$  (2.6)

 $A_bbff(p1, p2, p1, p2) \leftarrow (2.7)$ 

$$
A_{\text{eff}}(p_1, p_2, p_1, p_2) \leftarrow \tag{2.8}
$$

### <span id="page-18-0"></span>**Chapitre 3**

### **Réécriture Magic set**

#### <span id="page-18-1"></span>**3.1 Définition**

La réécriture Magic Set s'applique sur une paire  $\langle q, P \rangle$  avec P un programme Datalog et q une requête. Son objectif est d'améliorer l'efficacité de l'évaluation de  $\langle P, q \rangle$  en construisant un nouveau programme qui simule l'évaluation descendante QSQ par l'ajout de prédicats particuliers.

**Théorème 4** (Correction de la technique Magic set Abiteboul, Hull et Vianu [1995](#page-36-0) page 327)**.** *Soit :*  $-\langle q, P \rangle$  *une paire contenant une requête et un programme Datalog ;* 

*—* hm*\_*q, m*\_*Pi *la paire réécrite par Magic set.*

*La réponse de*  $\langle m_q, m_p \rangle$  *sur I une instance est strictement identique à celle de*  $\langle q, P \rangle$  *sur I*.

*L'ensemble des faits produits par l'évaluation semi-naïve de*  $\langle m_q, m_p \rangle$  *est le même que l'évaluation QSQ de*  $\langle q, P \rangle$ *.* 

#### <span id="page-18-2"></span>**3.2 Algorithme de réécriture**

#### **Prédicats magiques**

Une fois que nous avons assuré l'unicité des profils de liage, nous créons pour chaque prédicat  $p_{\perp}$ α de l'idb un prédicat dit "magique", magic  $p_{\perp}$ α. Les termes de magic  $p_{\perp}$ α correspondent aux termes liés de  $p$  tels que définis par la construction de profils de liage uniques.

**Exemple 11.** *Création d'un prédicat magique* magic*\_*p *à partir d'un prédicat* p *:*

*Prédicat : p\_bbff*(p1, p3, p2, p4)

*Prédicat magique : magic\_p\_bbff*(p1, p3)

*Le nom du prédicat magique correspond à celui du prédicat, précédé de* magic*\_. Les termes de* magic*\_*p *correspondent aux termes liés de* p*, à savoir* (p1, p3)*.*

#### **Prédicats supplémentaires**

Nous créeons un prédicat dit "supplémentaire" pour chaque sous-but de chaque règle. Un prédicat supplémentaire est noté  $sup_{r.i}$  où :

- $r$  est l'indice de la règle d'origine;
- $i$  correspond à la position du prédicat supplémentaire dans la règle. Nous commençons à 0 (avant le premier sous-but de la règle), jusqu'à  $k - 1$  (k étant la position du dernier sous-but de la règle).

Un prédicat supplémentaire contient :

- Les termes liés dans la tête de la règle  $r$ ;
- Les termes présents au moins une fois dans les sous-buts de 0 à  $i 1$  et au moins une fois dans les sous-buts de i à k.

**Exemple 12.** *Création des prédicats supplémentaires à partir d'une règle :*

$$
S_bbb(p1, p4) \leftarrow a(p1, p2), S_bp(p2, p3), b(p3, p4)
$$
 (1)

*La règle (1) possède trois sous-buts, nous allons donc créer trois prédicats supplémentaires :*

- *1.*  $sup_{1.0}(p1, p4)$ *;*
- *2.* sup1.1(p1, p4, p2)*;*
- *3.* sup1.2(p1, p4, p3)*;*

sup1.<sup>0</sup> *étant placé avant les autres sous-buts, il ne contient que les termes liés contenus dans le prédicat de tête* (p1, p4)*.*

sup1.<sup>1</sup> *étant placé après a*(p1, p2)*, il contient les termes liés contenus dans le prédicat de tête* (p1, p4) *ainsi que le terme* p2*, apparaissant dans a*(p1, p2) *et dans S\_bf*(p2, p3)*.*

sup1.<sup>2</sup> *étant placé après S\_bf*(p2, p3)*, il contient les termes liés contenus dans le prédicat de tête* (p1, p4) *ainsi que le terme* p3*, mais pas le terme* (p2) *car il n'apparaît pas dans les sous-buts suivants.*

Maintenant que les prédicats magiques et supplémentaires sont créés, nous allons décrire la création ou la modification des règles intégrant ces nouveaux prédicats.

#### **Création des règles magiques**

Chaque prédicat magique  $magic\_p_\alpha$  va permettre de créer une nouvelle règle magique  $r_\alpha$  magic. Il y a deux étapes à la création d'une règle magique :

- 1. Construction de la tête de r\_magic ;
- 2. Construction du corps de  $r\_magic$ ;

La tête de  $r_{\perp}$ magic est constitué du prédicat magic  $p_{\perp}$ α. Elle contient les variables liées de  $p_{\perp}$ α uniquement.

**Remarque 2.** *Si* p*\_*α *est le sous-but de plusieurs règles, il y aura pour chaque règle* r *une règle magique* r*\_*magic*.*

Pour chaque  $r\_magic$ , nous récupérons le prédicat supplémentaire précédent  $p_\alpha$  dans  $r :$ il s'agit de l'unique sous-but de r\_magic.

**Exemple 13.** *Création d'une règle magique à partir d'une règle :*

$$
S_b\{b(p1, p4) \leftarrow a(p1, p2), S_b\{p2, p3\}, b(p3, p4)
$$
\n<sup>(1)</sup>

*S\_bf*(p2, p3) *est le seul sous-but de la règle à apparaître dans l'*idb*, le prédicat magique associé est magic\_S\_b*( $p2$ ), et le prédicat supplémentaire associé est sup<sub>1.1</sub>( $p1, p4, p2$ ).

*La règle magique créée avec ces éléments est donc :*

$$
magic\_S_bf(p2) \leftarrow sup_{1.1}(p1, p4, p2) \tag{m1}
$$

#### **Création de règles pour le premier prédicat supplémentaire**

Pour le prédicat supplémentaire noté  $sup_{r,0}$  (où  $r$  est l'index d'une règle), la création de règle est différente de celle des aux autres prédicats supplémentaires. Le prédicat de tête de cette règle supplémentaire est le prédicat supplémentaire  $sup_{r,0}$ , contenant les variables liées du prédicat de tête p de la règle r. L'unique sous-but est le prédicat de tête p de la règle r dans sa version magique (noté  $magic$   $p$ ); contenant les variables liées de  $p$ .

**Exemple 14.** *Création de la règle du premier prédicat supplémentaire à partir d'une règle :*

$$
S_b\{b(p1, p4) \leftarrow a(p1, p2), S_b\{p2, p3\}, b(p3, p4)
$$
\n(1)

sup1.0(p1, p4) *est le premier prédicat supplémentaire, voici sa règle associée :*

$$
sup1.0(p1, p4) \leftarrow magic\_S\_bb(p1, p4)
$$
\n
$$
(s1.0)
$$

#### **Création de règles pour les autres prédicats supplémentaires**

Pour chaque prédicat supplémentaire  $sup_{r,i}$  (r est l'indice d'une règle et *i* la position du prédicat dans cette règle), nous créons une règle qui prend en tête  $sup_{r,i}$  avec les mêmes variables que pour le prédicat supplémentaire. Il y a deux sous-buts dans cette règle : le prédicat supplémentaire précédent ( $sup_{r,i=1}$ ) et le prédicat à la position  $i$  de la règle  $r$ .

**Exemple 15.** *Création des règles supplémentaires à partir d'une règle :*

$$
S_b(b(p1, p4) \leftarrow a(p1, p2), S_b(p2, p3), b(p3, p4)
$$
\n<sup>(1)</sup>

*Prédicats supplémentaires générés :*

*1.*  $sup_1$ <sub>0</sub> $(p1, p4)$ *;* 

2.  $sup_{1.1}(p1, p4, p2)$ ;

*3.* sup1.2(p1, p4, p3)*.*

*Nous créons 2 règles supplémentaires :*

$$
sup_{1.1}(p1, p4, p2) \leftarrow sup_{1.0}(p1, p4), a(p1, p2)
$$
\n
$$
(s1.1)
$$

*avec le prédicat* sup1.1(p1, p4, p2) *en tête, le prédicat supplémentaire précédent (*sup1.0(p1, p4)*) en premier sous-but et le premier prédicat de la règle* (1) (a(p1, p2)) *en second sous-but.*

$$
sup_{1.2}(p1, p4, p3) \leftarrow sup_{1.1}(p1, p4, p2), S_b(p2, p3)
$$
\n
$$
(s1.2)
$$

*avec le prédicat* sup1.2(p1, p4, p3) *en tête, le prédicat supplémentaire précédent (*sup1.1(p1, p4, p2)*) en premier sous-but et le deuxième prédicat de la règle* (1) (*S\_bf*(p2, p3)) *en second sous-but.*

#### **Transformation de règles pour les prédicats de l'idb**

Maintenant que nous avons traité tous les prédicats créés par la réécriture (prédicats magiques et supplémentaires), nous allons transformer les règles ayant pour tête un prédicat de l'idb.

Pour chaque règle r correspondant à ce critère, nous gardons uniquement le dernier prédicat supplémentaire correspondant à  $r$ , ainsi que le dernier sous-but de  $r$ .

**Exemple 16.** *Transformation d'une règle :*

$$
S_b\{b(p1, p4) \leftarrow a(p1, p2), S_b\{p2, p3\}, b(p3, p4)
$$
\n(1)

*Dernier prédicat supplémentaire : sup*<sub>1.2</sub>(p1, p4, p3) *Règle transformée :*

$$
S_{\perp}bb(p1, p4) \leftarrow sup_{1.2}(p1, p4, p3), b(p3, p4)
$$
\n(1)

Il existe une exception à cette étape : si une règle r ne possède pas de sous-buts, nous construisons la règle avec l'unique prédicat supplémentaire lié à r.

**Exemple 17.** *Transformation d'une règle sans sous-buts :*

$$
S_b\left(p1, p4\right) \leftarrow \tag{1}
$$

*Prédicat supplémentaire créé : sup*<sub>1.0</sub>(p1, p4). *Règle transformée :*

$$
S_b\{b(p1, p4) \leftarrow \sup_{1,0}(p1, p4) \tag{1}
$$

#### **Création de la règle d'initialisation**

Maintenant que les règles du programme original  $P$  ont été modifiées, nous utilisons la requête q pour créer une règle d'initialisation qui contiendra la version magique de la requête :  $magic_q$ . Il est important de noter que toute la réécriture dépend de la requête qu'on souhaite traiter, et donc qu'une réécriture est valide uniquement pour la requête qui lui est associée.

**Exemple 18.** *Création de la règle d'initialisation à partir d'une requête : Requête du programme original :* S bb(0, 4)  $R$ ègle d'initialisation associée :  $magic\_S^{bb}(0,4)$ 

#### <span id="page-21-0"></span>**3.3 Variante**

#### **General Magic Set**

Il existe une faiblesse à la version "classique" de Magic Set : en effet, les prédicats magiques et supplémentaires ne contiennent que les termes liés, alors qu'il y a d'autres informations utiles qui pourraient être stockées dans les prédicats. Si nous stockons tous les termes (liés et libres), les informations supplémentaires qui sont contenues dans les prédicats magiques et supplémentaires correspondent parfaitement aux règles du RGG. Cette modification permet aux règles magiques d'être évaluables plus efficacement avec une approche ascendante que dans la version "classique" de Magic Set.

À la lumière de cette faiblesse, voici les changements qui sont appliqués à la méthode de réécriture magique :

- Les prédicats magiques contiennent tous les termes, au lieu de ne contenir que les termes liés ;
- Les prédicats supplémentaires contiennent tous les variables, au lieu de ne contenir que les variables liés.

Ces modifications dans la création des prédicats magiques et supplémentaires ont un impact sur toutes les règles magiques et supplémentaires. Nous appelons cette variante "General Magic Set" (Ullman [1990](#page-36-6) (chapitre 13, section 6, pages 860-862)).

**Théorème 5** (Efficience de la Technique général magique Ullman [1990](#page-36-6) page 870-871)**.** *Soit*hgm*\_*q, gm*\_*Pi*, une requête magique et un programme version général magic set :*

*L'évaluation semi-naïve de*  $\langle qm_q, qm_P \rangle$  *est proportionnel au temps de l'évaluation QSQ de*  $\langle q, P \rangle$  *le programme et la requête original.*

#### <span id="page-21-1"></span>**3.4 Exemple de réécriture**

Nous allons ici vous montrer un exemple de réécriture "Classique" et "General" pour  $\langle P, q \rangle$  avec  $\mathcal{P}$ :

$$
S(i,l) \leftarrow a(i,j), S(j,k), b(k,l) \tag{1}
$$

$$
S(i,i) \leftarrow \tag{2}
$$

et  $q$  :

$$
S_{bb}(0,4)
$$

Nous n'indiquons ici que les résultats de la réécriture, les détails de la réécriture sont disponibles dans l'annexe 1.

Voici le programme Datalog  $P$  et la requête  $q$  après la réécriture magique "Classique" :

$$
S_b b(i, l) \leftarrow \sup_{1 \le i} (i, l, k), b(k, l) \tag{1}
$$

$$
sup_{1.0}(i,l) \leftarrow magic\_S\_bb(i,l)
$$
\n
$$
(s1.0)
$$

$$
sup_{1.1}(i, l, j) \leftarrow sup_{1.0}(i, l), a(i, j)
$$
\n
$$
(s1.1)
$$

$$
sup_{1.2}(i, l, k) \leftarrow sup_{1.1}(i, l, j), S_b(f(j, k)
$$
\n
$$
mapic S_b(f(i) \leftarrow sup_{1.1}(i, l, j)
$$
\n
$$
(m1)
$$

$$
agic\_S\_bf(j) \leftarrow sup_{1.1}(i, l, j)
$$
\n
$$
S \text{ bf}(i, l) \leftarrow sup_{2.2}(i, k), b(k, l)
$$
\n(2)

$$
sup2g1(t, t) \sim sup2,2(t, n), o(n, t)
$$
\n
$$
sup2g1(i) \leftarrow magic \, S \, bf(i) \tag{S2.0}
$$

$$
sup_{2.1}(i,j) \leftarrow sup_{2.0}(i), a(i,j) \tag{S2.1}
$$

$$
sup_{2.2}(i,k) \leftarrow sup_{2.1}(i,j), S_b(f(j,k) \tag{S2.2}
$$

$$
magic\_S_bf(j) \leftarrow sup_{2.1}(i,j) \tag{m2}
$$

$$
S_b b(i, i) \leftarrow \sup_{3.0}(i, i) \tag{3}
$$

$$
sup_{3.0}(i,i) \leftarrow magic\_S_b(b(i,i)
$$
\n
$$
(s3.0)
$$
\n
$$
s_b(k(i,i)) \leftarrow sum \quad (i,i)
$$
\n
$$
(4)
$$

$$
S_b(t,i) \leftarrow \sup_{i,j} (i,i) \tag{4}
$$
\n
$$
S_b(t,i) \leftarrow \max_{i,j} S_b(t,i) \tag{6.1.0}
$$

$$
sup_{4.0}(t) \leftarrow may \underbrace{u_{2.5}}_{0}(t)
$$
\n(84.0)

\n(9)

$$
mayu\_5\_bv(0,4) \leftarrow
$$

Et le programme Datalog  $P$  et la requête  $q$  après la réécriture magique "General" :

$$
S_b(b(i, l) \leftarrow sup_{1,2}(i, l, k), b(k, l)
$$
\n
$$
sum_{i} (i, l) \leftarrow mag_i c, S_b(b(i, l))
$$
\n
$$
(c1.0)
$$

$$
sup_{1,0}(i, l) \leftarrow mag(C\_S\_bv(i, l))
$$
\n
$$
sup_{1,1}(i, l, i) \leftarrow sup_{1,0}(i, l), a(i, i)
$$
\n
$$
(s1.1)
$$
\n
$$
(s1.1)
$$

$$
sup_{1,1}(i,1,k) \leftarrow sup_{1,1}(i,1,j), S_b(f(j,k)
$$
\n
$$
(1.2)
$$

$$
magic\_S_bf(j,k) \leftarrow sup_{1.1}(i,l,j)
$$
\n(m1)

$$
S_b(b(i, l) \leftarrow sup_{1.2}(i, l, k), b(k, l) \tag{2}
$$

$$
sup_{2.0}(i,l) \leftarrow magic\_S_bf(i,l)
$$
\n
$$
sup_{2.1}(i,l,i) \leftarrow sup_{2.0}(i,l), a(i,i)
$$
\n
$$
(s2.0)
$$
\n
$$
(s2.1)
$$

$$
sup_{2.1}(i, l, l) \leftarrow sup_{2.0}(i, l, l, d(i, j))
$$
  
\n
$$
sup_{2.2}(i, l, k) \leftarrow sup_{2.1}(i, l, j), \_bf{0}(j, k)
$$
 (s2.2)

$$
magic\_S_bf(j,k) \leftarrow sup_{2.1}(i,l,j) \tag{m2}
$$

$$
S_{\perp} bb(i, i) \leftarrow sup_{3.0}(i, i)
$$
\n
$$
(3)
$$

$$
sup_{3.0}(i,i) \leftarrow magic\_S\_bb(i,i) \tag{S3.0}
$$

$$
S_b f(i, i) \leftarrow \sup_{i=1}^n (i, i)
$$
\n
$$
S_b f(i, i) \leftarrow \bigcup_{i=1}^n (i, i)
$$
\n
$$
S_b f(i, i)
$$
\n
$$
S_b f(i, i)
$$
\n
$$
S_b f(i, i)
$$
\n
$$
(s, d, 0)
$$

$$
sup_{t=0}^{s} \left( t \right) \leftarrow \text{mugu}_2 \text{g}(t, t) \tag{S4.0}
$$

$$
magic\_S\_bb(0,4) \leftarrow
$$
 (q)

Les règles présentant un changement entre les 2 différentes versions sont les règles m1, 2, s2.0, s2.1, s2.2, m2 et s4.0.

<span id="page-24-0"></span>**Deuxième partie**

**Travail réalisé**

### <span id="page-26-0"></span>**Chapitre 4**

## **Implémentation**

#### <span id="page-26-1"></span>**4.1 Environnement**

Ce projet est en interaction avec un environnement logiciel, nous en donnons une brève explicitation.

#### **Acgtk**

Acgtk est une boîte à outils développée au sein de l'équipe Sémagramme par Sylvain Pogodalla pour le test et le développement des ACG.

#### **Ocaml**

Ocaml est un langage de programmation écrit par Xavier Leroy, Damien Doligez, Jérôme Vouillon et Didier Rémy au sein de L'INRIA. Il fait partie de la famille des langages ML (Métalangage). Il est multiparadigme. Ses caractéristiques principales sont :

- Le typage statique ;
- L'inférence de types ;
- Le polymorphisme paramétrique ;
- Le filtrage par motif.

C'est le langage utilisé pour le logiciel Acgtk et pour notre projet tutoré.

#### **OCamlgraph**

OCamlgraph (Conchon, Filliâtre et Signoles [2007\)](#page-36-8) est une bibliothèque Ocaml de structures de données efficientes représentant des graphes, basée sur l'utilisation des foncteurs. Elle est utilisée dans notre projet pour modéliser le Rule/Goal Graph.

#### <span id="page-26-2"></span>**4.2 Livrables**

Nous avons conçu une bibliothèque logicielle qui permet de construire pour un programme Datalog P, pour chaque prédicat  $p \in idb$  et pour chaque profil de liage  $\alpha$ ,  $\mathcal{P}_{\perp}$  *magic*<sub> $\perp p$ </sub>  $\alpha$  la version General Magic Set pour la requête  $p^{\alpha}$ .

Cette bibliothèque est basée sur le patron architecturel "Filtres et tubes" (très commun dans le domaine du traitement automatique des langues et de la compilation), chaque étape de la réécriture est un filtre (voir figure [5\)](#page-27-1). Elle utilise les composants Datalog définis dans Acgtk ce qui la rend totalement intégrable. En excluant les commentaires et la documentation, elle représente environ 1300 lignes de code source.

Avec l'aide de cette bibliothèque, nous avons programmé un exécutable autonome capable de d'appliquer la réécriture General Magic Set, l'exemple [19](#page-26-3) présente pour un programme Datalog, le résultat de cet exécutable.

<span id="page-26-3"></span>**Exemple 19** (Résultat de l'exécutable)**.** *Pour le programme* P *:*

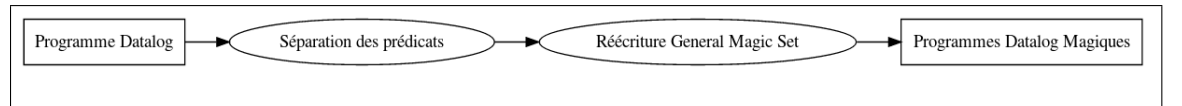

**Figure 5:** Représentation simplifiée de la bibliothèque

<span id="page-27-1"></span>
$$
S(i,l) \leftarrow a(i,j), S(j,k), b(k,l)
$$
\n
$$
(d1)
$$

$$
S(i,i) \leftarrow \tag{d2}
$$

*L'*idb *de ce programme est un constitué d'un unique prédicat* S *d'arité 2. L'ensemble des profils de liage est*  $\{bb, bf, fb, ff\}.$ 

*notre exécutable va donc construire le programme en version General Magic Set pour chaque prédicat* dans  $\{S^{bb}, S^{bf}, S^{fb}, S^{ff}\}$ , le résultat sera donc une collection qui contient tout les programmes avec un *accès direct par requête tel que présenté ci-dessous :*

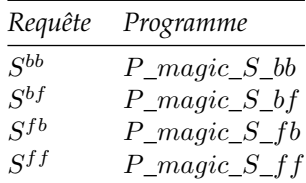

#### <span id="page-27-0"></span>**4.3 Résultats**

Nous présentons un comparatif (figure [6\)](#page-28-0) entre l'évaluation semi-naïve de  $P$  (en gris) le programme qui produit le langage non-contextuel  $\{a^nb^n \mid n \geq 0\}$  et l'évaluation semi-naïve de  $\mathcal{P}^{\mathcal{T}}$ (en noir) la réécriture General Magic Set de P.

Dans la figure [6,](#page-28-0) l'axe des abscisses représente le nombre de a et de b, en ordonnée, nous retrouvons le temps d'évaluation en seconde.La courbe . Nous avons pris pour valeur la moyenne sur dix itérations d'exécution pour chaque n. Nous observons que les deux courbes sont croissantes. Néanmoins, la courbe d'évaluation de  $P$  a une accélération bien plus importante et des valeurs plus grandes à partir de  $n > 30$ .

La figure [7](#page-28-1) présente la comparaison pour un programme  $P$  différent, qui génère le langage contextuel  $\{a^n b^n c^n d^n \mid n \geq 0\}$  dans les même conditions que la comparaison précédente avec n le nombre de  $a, b, c, d$ . La différence est flagrante, l'évaluation de  $P$  prend de plus en plus de temps tandis qu'a cette échelle, l'évaluation de  $\mathcal{P}'$  semble constante. Si nous nous concentrons uniquement sur l'évaluation de  $\mathcal{P}'$ , nous observons une courbe semblable à celle de la courbe (en noir) de la figure [6.](#page-28-0) Pour donner un ordre d'idée, l'évaluation avec  $n = 1000$  donne un temps d'évaluation de une seconde.

Il est assez aisé de voir graphiquement que dans les deux cas, l'évaluation semi-naïve simple est significativement plus longue que l'évaluation semi-naïve de la réécriture (en noir). Cela est confirmé par les statistiques inférentielles, nous ne rejetons pas l'hypothèse d'une moyenne significativement différente avec  $\alpha = 0.01$  dans les deux cas :

— Pour le cas  $a^n b^n : p-value = 0,0000188$  et  $Q = -4,872;$ 

— Pour le cas  $a^n b^n c^n d^n$ :  $p-value = 0.000015$  et  $Q = -4, 94$ .

Ces résultats expérimentaux confirment ce qui est attendu d'un point de vue théorique et montre qu'une intégration de cette librairie à Acgtk est bénéfique d'un point de vue de l'optimisation de l'analyse syntaxique.

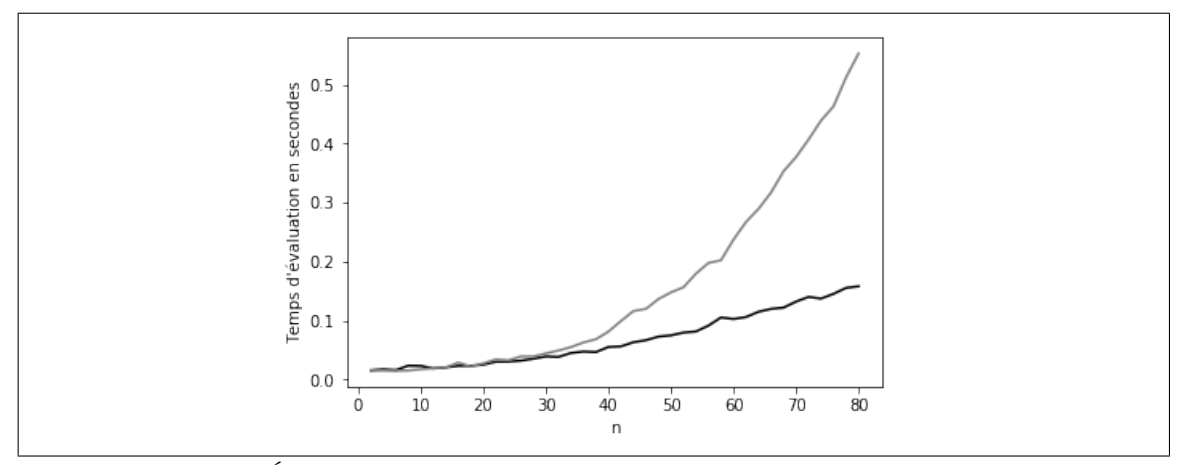

<span id="page-28-0"></span>**Figure 6:** Évaluation d'un programme qui génère le langage  $\{a^n b^n \mid n > 0\}$ 

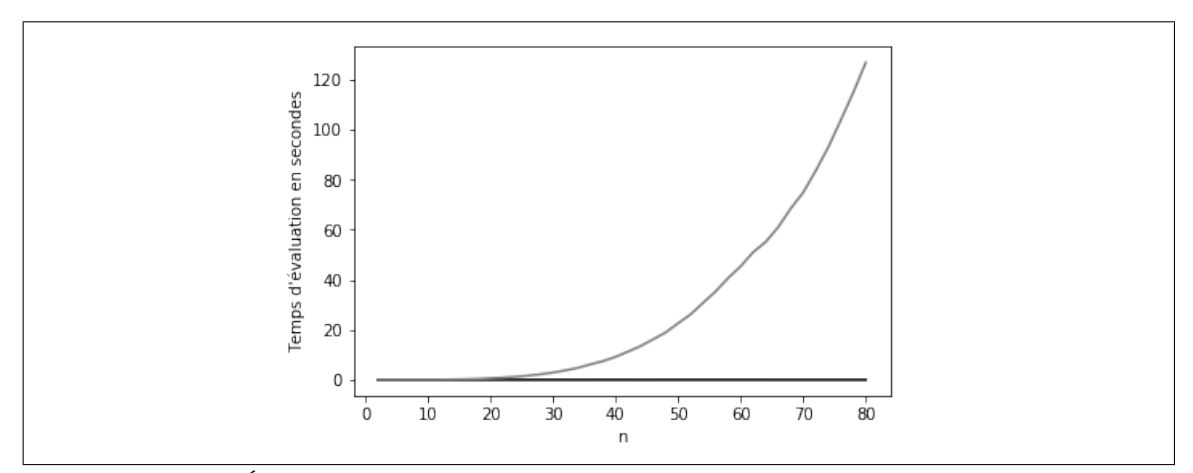

<span id="page-28-1"></span>**FIGURE** 7: Évaluation d'un programme qui génère le langage  $\{a^n b^n c^n d^n \mid n > 0\}$ 

### <span id="page-30-0"></span>**Chapitre 5**

## **Réécriture des preuves magiques**

Pour pouvoir pleinement utiliser la réécriture Magic set dans le contexte de Acgtk, il est nécessaire d'élaborer un algorithme qui permet de retrouver à partir d'une preuve d'un programme magique, la preuve du même fait dans le programme originale.

En effet, l'analyse syntaxique dans une certaine classe d'ACG peut se ramener à la recherche de la preuve d'une requête dans un programme Datalog  $P$ , toutefois si nous construisons un nouveau programme  $P_m$  par le biais de la réécriture magique les arbres de preuves de  $P_m$  vont différer de ceux de P. Ce chapitre présente une résolution automatique de cette problématique.

#### <span id="page-30-1"></span>**5.1 Intuition**

Nous présentons dans cette section, une instance du problème à résoudre ainsi que l'intuition de notre algorithme.

**Exemple 20** (Des arbres de preuves différents). Soit P, le programme qui génère le langage  $\{a^n \mid n \geq 1\}$ 0} *:*

$$
S(x, z) \leftarrow a(x, y), S(y, z) \tag{5.1}
$$

$$
S(i,i) \leftarrow \tag{5.2}
$$

*une instance :*

 $I = \{a(0,1), a(1,2)\}\$ 

*et*  $q = S(0, 2)$  *une requête.* 

*Nous présentons une preuve de* S(0, 2) *figure [8](#page-30-2) et l' équivalent de cette preuve dans le programme version magique figure [9.](#page-31-0) Nous observons que le nombre de nœuds et la hauteur de l'arbre différent significativement. Cela est dû aux différentes étapes de la réécriture Magic Set. Cependant, nous constatons que tout les nœuds* [1](#page-30-3) *de la figure [8](#page-30-2) sont présents dans la figure [9.](#page-31-0) La problématique qui nous concerne ici est de transformer l'arbre [9](#page-31-0) en l'arbre figure [8](#page-30-2) de manière automatique.*

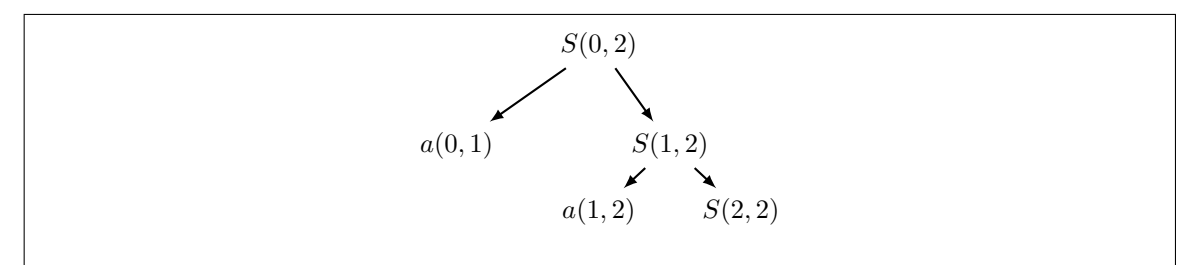

**FIGURE 8:** Preuve de  $S(0, 2)$  dans le programme  $P$ 

<span id="page-30-3"></span><span id="page-30-2"></span><sup>1.</sup> en négligeant les ornements

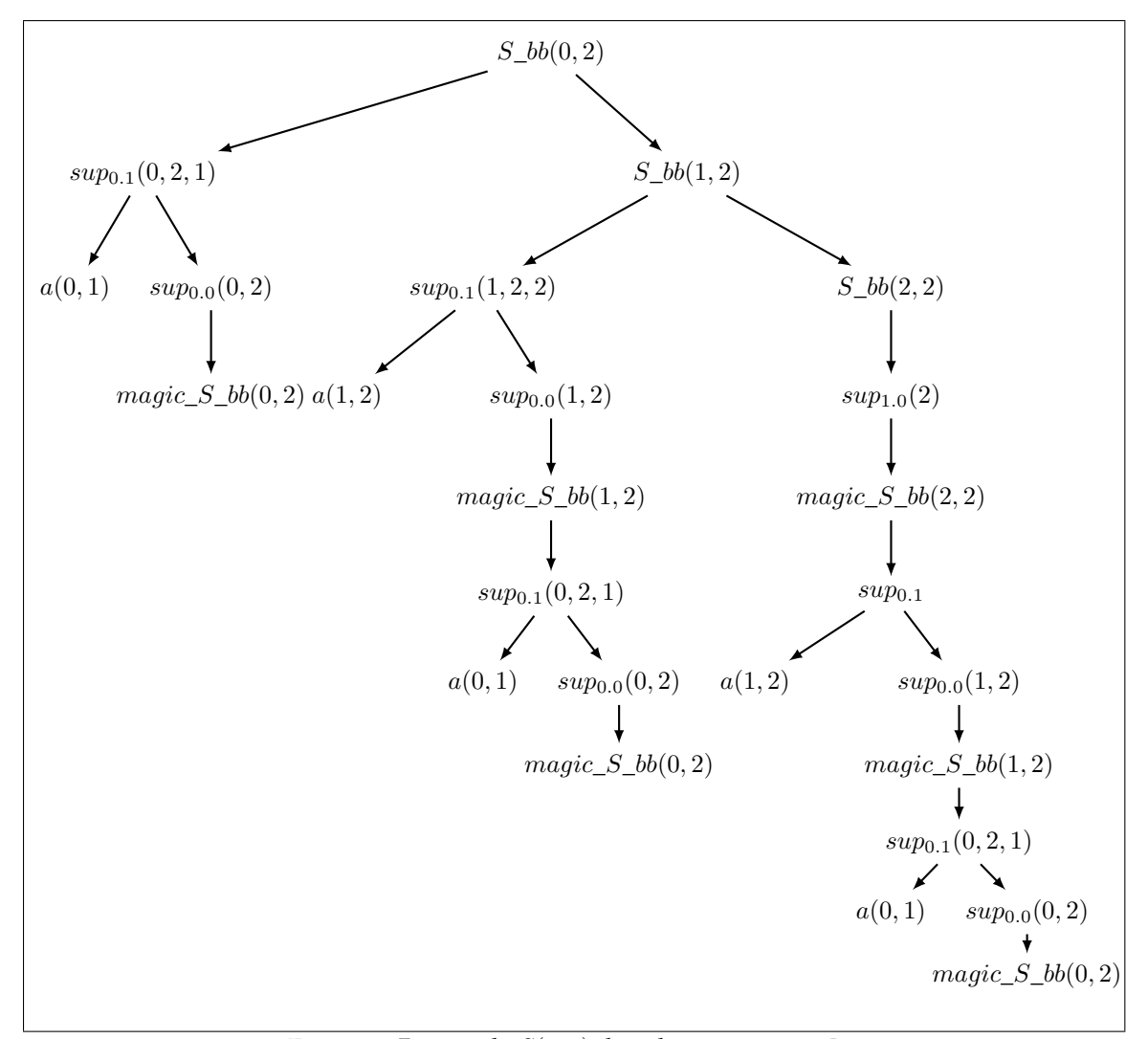

**FIGURE 9:** Preuve de  $S(0, 2)$  dans le programme  $P_m$ 

#### <span id="page-31-0"></span>**Aplatissement des preuves des relations supplémentaires**

En négligeant les étapes de la réécriture Magic Set qui ne concerne pas les relations supplémentaire et en ne décrivant pas les termes des prédicats, pour une règle de la forme :

$$
P_0 \leftarrow P_1, ..., P_{n_1}, P_n
$$

nous obtenons les règles suivantes :

$$
sup_1 \leftarrow sup_0, P_1
$$
  
...  

$$
sup_{n-1} \leftarrow sup_{n-2}, P_{n-1}
$$
  

$$
P_0 \leftarrow sup_{n-1}, P_n
$$

La preuve d'une instance de  $P_0$  dans le programme magique sera donc de la même forme que la figure [10.](#page-32-1) Pour obtenir la figure [11,](#page-32-2) il suffit donc de supprimer les faits issues des prédicats supplémentaires et rattacher les fils à  $P_0$ . Cependant, il existe un cas particulier qui est celui des preuves des prédicats supplémentaires zéro. Le rattachement des fils ne doit pas s'effectuer dans ce cas car nous ne sommes pas intéressés par les preuves des faits magiques, ils agissent comme déclencheur lors de l'évaluation mais n'apportent rien d'un point de vue de la démonstration. C'est la raison pour laquelle nous supprimons toutes les preuves des faits issues des prédicats supplémentaires zéro.

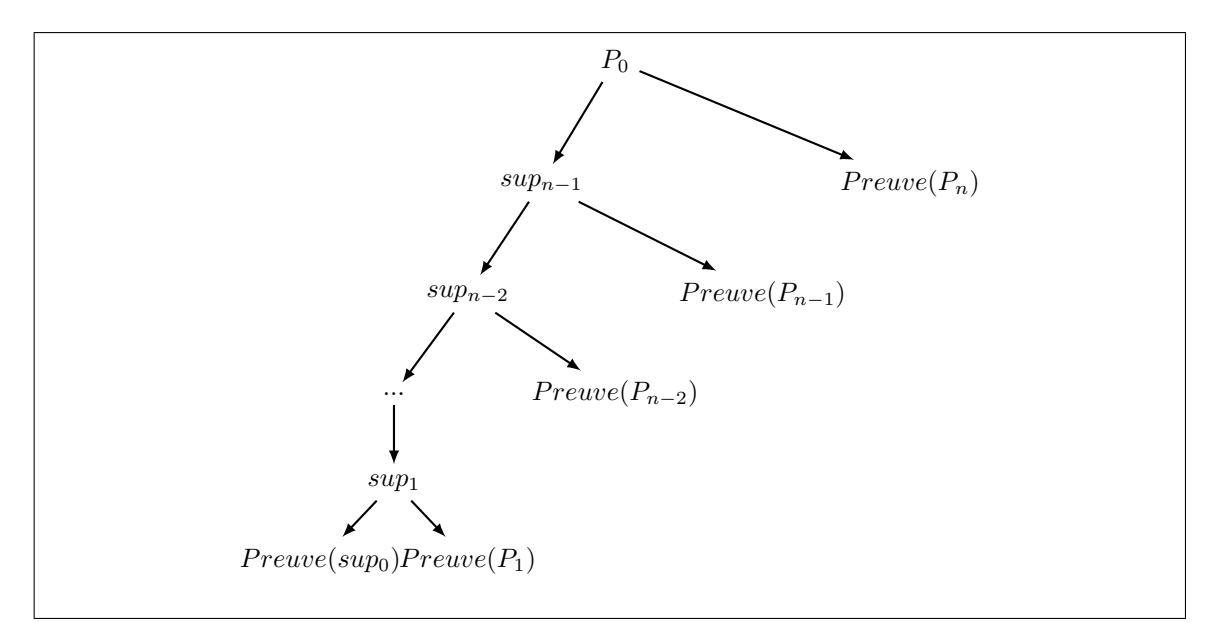

<span id="page-32-1"></span>**Figure 10:** Forme d'une preuve d'un fait originaire de P dans le programme magique

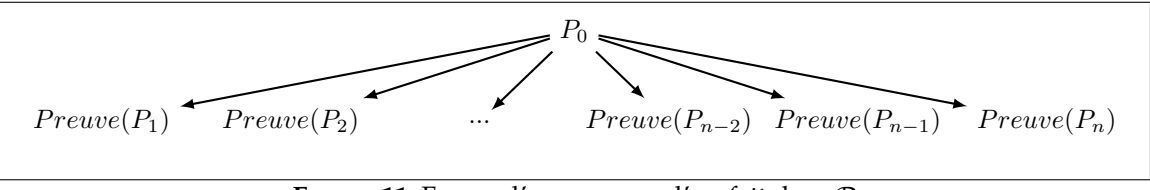

**Figure 11:** Forme d'une preuve d'un fait dans P

#### <span id="page-32-2"></span><span id="page-32-0"></span>**5.2 Algorithmes et propriétés**

Nous définissons donc un premier algorithme [2](#page-32-3) qui prend un arbre binaire de preuve d'un fait issue d'un prédicat supplémentaire et qui aplatît cet arbre en liste de preuves de faits de sorte à n'avoir que les preuves des faits qui n'instancient pas des prédicats supplémentaires ou magiques. Le second algorithme [3](#page-32-3) construit à partir d'une preuve dans un programme magique, la preuve originelle du programme en version originelle. La complexité spatiale et temporelle de cet algorithme est a priori dans le pire des cas équivalente à un simple parcours d'arbre.

```
Algorithme 2 : FlattenSupp
```
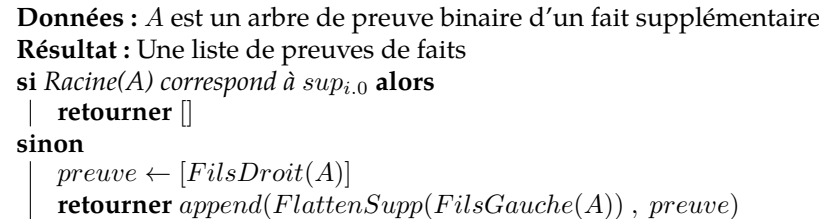

**Conjecture 1** (Terminaison)**.** *Unmagic s'arrête.*

**Conjecture 2** (Validité)**.** *Unmagic est valide.*

**Propriété 3** (Complexité temporelle)**.** *La complexité temporelle de Unmagic est :*

<span id="page-32-3"></span> $T(n) = O(n)$ 

**Propriété 4** (Complexité spatiale)**.** *la complexité spatiale de Unmagic est :*

 $S(n) = \Theta(1)$ 

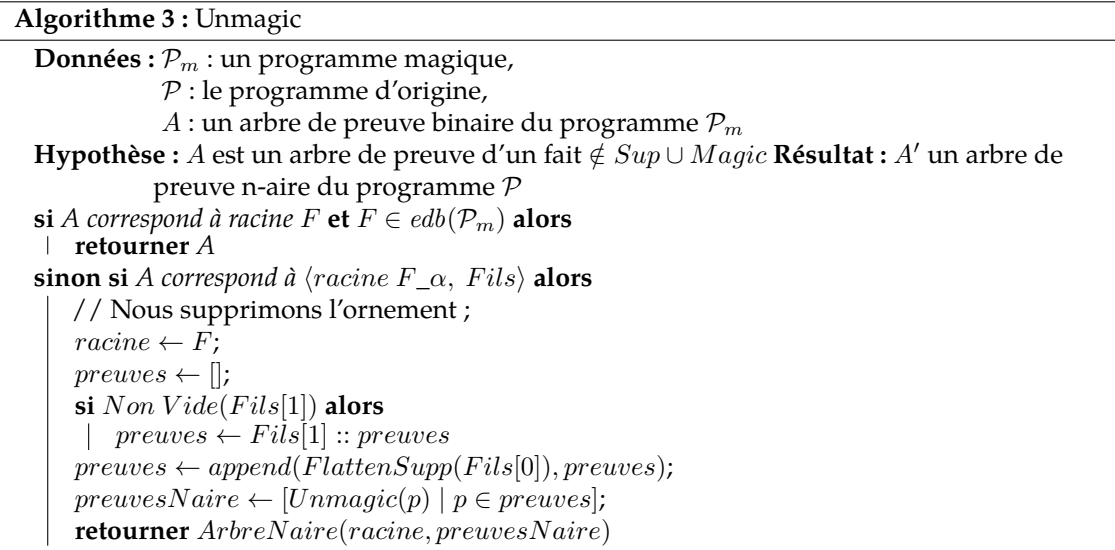

## **Conclusion**

#### **Bilan**

La finalité de ce projet tutoré est de fournir une bibliothèque compatible avec ACGtk, capable de transformer un programme Datalog en utilisant la réécriture Magic Set. Cette réécriture transforme le programme, ce qui a pour conséquence de modifier les preuves générées. C'est un problème dans la mesure où l'analyse syntaxique avec les ACG est isomorphe à la preuve d'une requête pour le programme Datalog non transformé. Un des objectifs est donc de proposer une transformation de ces arbres pour pouvoir utiliser la réécriture.

Pour mener à bien ce travail, d'autres objectifs ont découlés de cet objectif général. Tout d'abord, il a fallu assimiler le langage de programmation d'ACGtk (OCaml), puis assurer une compatibilité totale entre notre bibliothèque et le reste de l'outil, ce qui a demandé un travail d'adaptation par rapport à la démarche théorique. En effet, la réécriture Magic Set telle que présentée par Ullman [1989](#page-36-9) est purement conceptuelle, nous avons donc transformé des descriptions de haut-niveau en algorithmes, puis en programmes.

Nous avons consacré beaucoup de ressources à l'étude approfondie de la littérature sur les différentes dimensions nécessaire de notre projet : les différentes réécritures Magic Set, le langage Datalog, les ACG et les TAG.

Enfin, le dernier objectif identifié est d'assurer la pérennité de ce projet : dans ce but, nous avons mis en place une documentation claire de cette bibliothèque et un rapport détaillé afin d'expliciter notre réflexion sur ce projet.

A la lumière de ces différents objectifs, nous avons fourni une librairie de réécriture fonctionnelle et correctement intégrée à ACGtk, ainsi qu'une documentation complète. Pour assurer l'efficacité de notre implémentation, nous avons également produit un comparatif automatisé de l'évaluation d'un programme réécrit par rapport à sa version originale et un programme de test de réécriture General Magic Set. Enfin, pour compléter l'intégration de la librairie dans ACGtk, nous avons défini une transformation des arbres de preuves, qui sera amené à être implémentée dans le future.

#### **Perspectives d'amélioration**

Pour avoir la certitude que la transformation des arbres de preuves proposée est valide, il reste à démontrer la véracité des deux conjonctures présenté dans le chapitre 5.

Dans le but de poursuivre les optimisations, nous avons identifié à l'aide de la littérature trois axes sur lequel il est possible de travailler pour potentiellement réduire le temps d'évaluation.

- **Ordonnancement des sous-buts des règles** (Ullman et Vardi [1988\)](#page-36-10) L'ordre des sous-buts dans les règles a un effet sur la performance pendant la phase d'évaluation ;
- **Évaluation ascendante parallèle** (Ganguly, Silberschatz et Tsur [1992\)](#page-36-11) Une version parallèle des algorithmes ascendants ;
- **Réécriture Subsumptive tabling** (Tekle et Liu [2011\)](#page-36-12) Une méthode de réécriture qui semble donner des performances meilleures que Magic set.

## **Bibliographie**

- <span id="page-36-0"></span>Abiteboul, Serge, Richard Hull et Victor Vianu (1995). *Foundations of Databases*. 1re éd. Boston, MA, USA : Addison-Wesley Longman Publishing Co., Inc. ISBN : 0201537710. URL : [http://webdam.](http://webdam.inria.fr/Alice/pdfs/all.pdf) [inria.fr/Alice/pdfs/all.pdf](http://webdam.inria.fr/Alice/pdfs/all.pdf).
- Beeri, Catriel et Raghu Ramakrishnan (1991). « On the power of magic ». In : *The Journal of Logic* Programming 10.3. Special Issue : Database Logic Progamming, p. 255-299. DOI : [10.1016/0743-](https://doi.org/10.1016/0743-1066(91)90038-Q) [1066\(91\)90038-Q](https://doi.org/10.1016/0743-1066(91)90038-Q).
- <span id="page-36-7"></span>Ceri, Stefano, Georg Gottlob et Letizia Tanca (1989). « What you Always Wanted to Know About Datalog (And Never Dared to Ask) ». In : *IEEE Trans. Knowl. Data Eng.* 1, p. 146–166. poi : [10.1109/69.43410](https://doi.org/10.1109/69.43410).
- <span id="page-36-8"></span>Conchon, Sylvain, Jean-Christophe Filliâtre et Julien Signoles (2007). « Designing a Generic Graph Library Using ML Functors. » In : *Trends in Functional Programming 2007*, p. 124–140. url : [http:](http://www.lri.fr/~filliatr/ftp/publis/ocamlgraph.ps) [//www.lri.fr/~filliatr/ftp/publis/ocamlgraph.ps](http://www.lri.fr/~filliatr/ftp/publis/ocamlgraph.ps).
- <span id="page-36-1"></span>de Groote, Philippe (2001). « Towards Abstract Categorial Grammars ». In : *Proceedings of 39th Annual Meeting of the Association for Computational Linguistics*, p. 148–155. Anthologie ACL : [P01-1033](http://aclweb.org/anthology/P01-1033).
- <span id="page-36-11"></span>Ganguly, Sumit, Avi Silberschatz et Shalom Tsur (1992). « Parallel Bottom-up Processing of Datalog Queries ». In : *J. Log. Program.* 14.1-2, p. 101–126. issn : 0743-1066. doi : [10.1016/0743-1066\(92\)](https://doi.org/10.1016/0743-1066(92)90048-8) [90048-8](https://doi.org/10.1016/0743-1066(92)90048-8).
- <span id="page-36-2"></span>Joshi, Aravind K. et Yves Schabes (1997). « Tree-adjoining grammars ». In : *Handbook of formal languages*. Sous la dir. de Grzegorz Rozenberg et Arto K. Salomaa. T. 3. Springer. Chap. 2. poi : [10.1007/978-3-642-59126-6\\_2](https://doi.org/10.1007/978-3-642-59126-6_2).
- <span id="page-36-3"></span>Kanazawa, Makoto (2007). « Parsing and Generation as Datalog Queries ». In : *Proceedings of the 45th Annual Meeting of the Association of Computational Linguistics (ACL 2007)*. Prague, Czech Republic : Association for Computational Linguistics, p. 176–183. Anthologie ACL : [P07-1023](http://aclweb.org/anthology/P07-1023).
- <span id="page-36-5"></span>Pogodalla, Sylvain (2016). « ACGTK : un outil de développement et de test pour les grammaires catégorielles abstraites ». In : *Actes de la 23ème Conférence sur le Traitement Automatique des Langues Naturelles, 31ème Journées d'Études sur la Parole, 18ème Rencontre des Étudiants Chercheurs en Informatique pour le Traitement Automatique des Langues (JEP-TALN-RECITAL 2016)*. Sous la dir. de Laurence Danlos et Thierry Hamon. Démonstration. Association pour le Traitement Automatique des Langues, Association Francophone pour la Communication Parlée. hal archive ouverte : [hal-01328702](http://hal.inria.fr/hal-01328702).
- <span id="page-36-12"></span>Tekle, K Tuncay et Yanhong A Liu (2011). « More efficient datalog queries : subsumptive tabling beats magic sets ». In : *Proceedings of the 2011 ACM SIGMOD International Conference on Management* of data. ACM, p. 661-672. poi: [10.1145/1989323.1989393](https://doi.org/10.1145/1989323.1989393).
- <span id="page-36-4"></span>Ullman, Jeffrey D. (1983). *Principles of Database and Knowledge-Base Systems : Volume I*. 2nd. New York, NY, USA : W. H. Freeman & Co. isbn : 0716780690.
- <span id="page-36-9"></span>Ullman, Jeffrey D. (1989). « Bottom-up Beats Top-down for Datalog ». In : *Proceedings of the Eighth ACM SIGACT-SIGMOD-SIGART Symposium on Principles of Database Systems*. PODS '89. Philadelphia, Pennsylvania, USA : ACM, p. 140–149. isbn : 0-89791-308-6. doi : [10.1145/73721.73736](https://doi.org/10.1145/73721.73736).
- <span id="page-36-6"></span>Ullman, Jeffrey D. (1990). *Principles of Database and Knowledge-Base Systems : Volume II : The New Technologies*. New York, NY, USA : W. H. Freeman & Co. isbn : 071678162X.
- <span id="page-36-10"></span>Ullman, Jeffrey D. et Moshe Y. Vardi (1988). « The Complexity of Ordering Subgoals ». In : *Proceedings of the Seventh ACM SIGACT-SIGMOD-SIGART Symposium on Principles of Database Systems*. PODS '88. Austin, Texas, USA : ACM, p. 74–81. isbn : 0-89791-263-2. doi : [10.1145/308386.](https://doi.org/10.1145/308386.308417) [308417](https://doi.org/10.1145/308386.308417).

### <span id="page-38-0"></span>**Annexes**

#### <span id="page-38-1"></span>**Exemple de réécriture magique**

Nous allons ici vous montrer un exemple de réécriture pour  $\langle \mathcal{P}, q \rangle$  avec  $\mathcal{P}$  :

$$
S(i,l) \leftarrow a(i,j), S(j,k), b(k,l)
$$
\n(1)

 $S(i, i) \leftarrow$  (2)

et  $q$  :

$$
S_{bb}(0,4)
$$

On applique la première partie de la réécriture avec :

— Le Rule/Goal Graph présenté en figure [4](#page-16-1);

— La mise en place du "Unique Binding Pattern".

Voici le programme Datalog  $P$  sur lequel nous allons appliquer les réécritures Magic Set (noté "classique") et General Magic Set (noté "General") :

$$
S_b(b(i, l) \leftarrow a(i, j), S_b(f(j, k), b(k, l))
$$
\n
$$
(1)
$$

$$
S_b(f(i, l) \leftarrow a(i, j), S_b(f(j, k), b(k, l))
$$
\n
$$
(2)
$$

$$
S_b(b(i,i)) \leftarrow (3)
$$

$$
S_b f(i, i) \leftarrow \tag{4}
$$

#### **Création des prédicats magiques et supplémentaires**

Maintenant que nous avons notre programme Datalog  $\mathcal P$  pré-traité, nous pouvons commencer la réécriture, avec la création des prédicats magiques et supplémentaires. Nous n'allons pas détailler les étapes de création, mais nous allons lister tous les prédicats créés par la première étape de la réécriture magique.

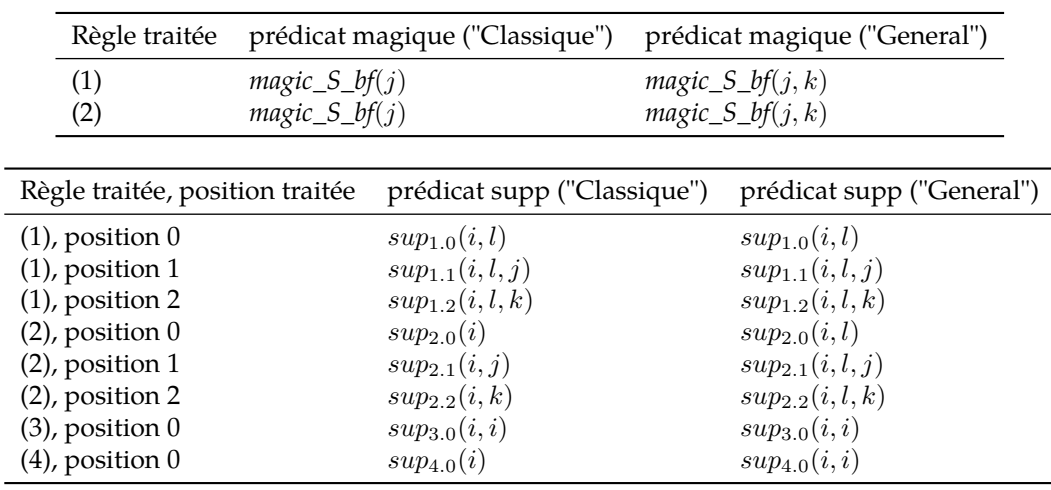

Maintenant que nous avons créé nos prédicats magiques et supplémentaires, nous allons créer les règles magiques à partir des prédicats magiques.

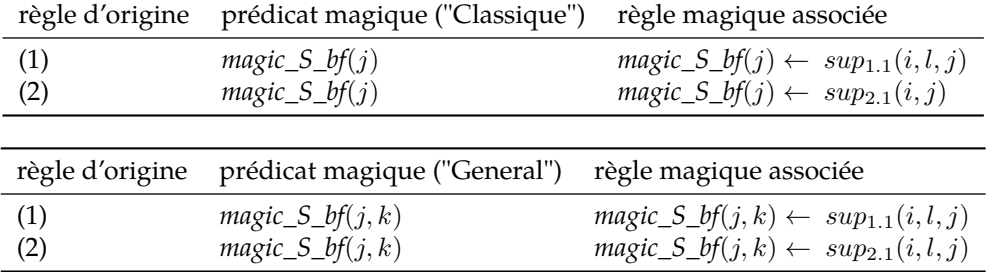

#### **Création des règles magiques**

Voici le programme Datalog P avec les règles magiques en version "Classique" :

$$
S_b\phi(i,l) \leftarrow a(i,j), S_b\phi(j,k), b(k,l) \tag{1}
$$

*magic\_S\_bf*(j) ← sup1.1(i, l, j) (m1) *S\_bf*(i, l) ← *a*(i, j), *S\_bf*(j, k), *b*(k, l) (2)

$$
S_{ij}(i, t) \leftarrow a(i, j), S_{ij}(j, k), b(k, t)
$$
\nmajor's  $bf(i, t) \leftarrow \text{supp}_i(i, i)$ 

\n(2)

\n(2)

$$
magtc\_S_b(t) \leftarrow sup_{2.1}(i,j) \tag{m2}
$$
\n
$$
S_b(t) \leftarrow \tag{3}
$$

$$
S_b(t, t) \leftarrow
$$
  
\n
$$
S_b(t, i) \leftarrow
$$
 (4)

Et le programme Datalog P avec les règles magiques en version "General" :

$$
S_b(b(i, l) \leftarrow a(i, j), S_b(f(j, k), b(k, l))
$$
\n
$$
(1)
$$

$$
magic\_S_bf(j,k) \leftarrow sup_{1.1}(i,l,j) \tag{m1}
$$

$$
S_b(f(i, l) \leftarrow a(i, j), S_b(f(j, k), b(k, l))
$$
\n<sup>(2)</sup>

$$
magic\_S_bf(j,k) \leftarrow sup_{2.1}(i,l,j) \tag{m2}
$$

$$
S_b(b(i,i) \leftarrow \qquad (3)
$$

$$
S_b f(i, i) \leftarrow (4)
$$

#### **Création des règles supplémentaires**

Ici, nous allons créer les règles supplémentaires, à partir des prédicats supplémentaires précédemment générés.

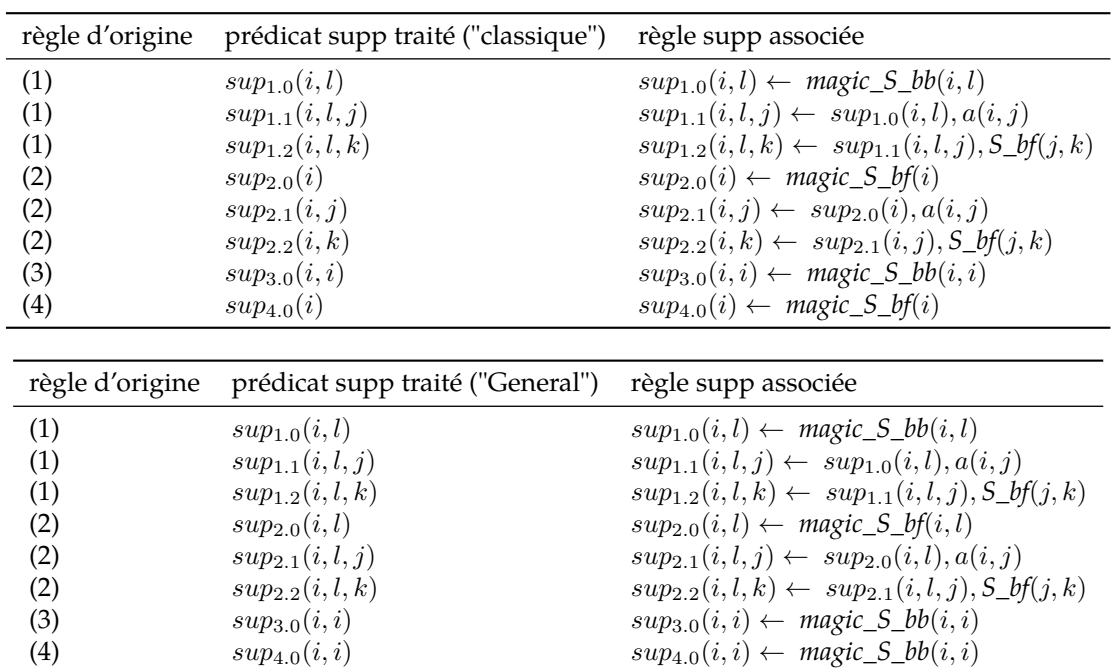

 $sup_{4.0}(i, i)$   $sup_{4.0}(i, i) \leftarrow$  *magic\_S\_bb* $(i, i)$ 

Voici le programme Datalog P avec les règles magiques et les règles supplémentaires en version "Classique" :

$$
S_b(b(i,l) \leftarrow a(i,j), S_b(f(j,k), b(k,l))
$$
\n
$$
(1)
$$

$$
sup_{1.0}(i,l) \leftarrow magic\_S_b(b(i,l)
$$
\n
$$
sup_{1.1}(i,l,j) \leftarrow sup_{1.0}(i,l), a(i,j)
$$
\n
$$
(s1.0)
$$
\n
$$
(s1.1)
$$

$$
sup_{1,2}(i,l,k) \leftarrow sup_{1,1}(i,l,j), S_b(f,j,k) \tag{1.2}
$$

$$
magic\_S\_bf(j) \leftarrow sup_{1.1}(i, l, j)
$$
 (m1)

$$
S_b(f(i, l) \leftarrow a(i, j), S_b(f(j, k), b(k, l))
$$
\n<sup>(2)</sup>

$$
sup_{2.0}(i) \leftarrow magic\_S_bf(i)
$$
\n
$$
sup_{2.1}(i, j) \leftarrow sup_{2.0}(i), q(j, j)
$$
\n
$$
(s2.0)
$$
\n
$$
(s2.1)
$$

$$
sup_{2.1}(i, j) \leftarrow sup_{2.0}(i, a(i, j))
$$
  
\n
$$
sup_{2.2}(i, k) \leftarrow sup_{2.1}(i, j), S \text{ bf}(i, k)
$$
 (s2.2)

$$
sup_{2 \cdot 2}(i, \kappa) \leftarrow sup_{2 \cdot 1}(i, j), \underbrace{0 \cdot 0}_{j \cdot j}(j, \kappa)
$$
\n(32.2)

\nmajor of (32.3)

\n
$$
(32.4)
$$
\n(32.4)

$$
g^2 - 2y^2 = 0
$$
\n
$$
S \ b\phi(i, i) \leftarrow
$$
\n(3)

$$
\begin{array}{ccc}\n\mathbf{C} & \mathbf{D} & \mathbf{C} & \mathbf{D} & \mathbf{D} & \mathbf{D} \\
\mathbf{C} & \mathbf{D} & \mathbf{D} & \mathbf{D} & \mathbf{D} & \mathbf{D} & \mathbf{D} \\
\mathbf{D} & \mathbf{D} & \mathbf{D} & \mathbf{D} & \mathbf{D} & \mathbf{D} & \mathbf{D} & \mathbf{D} \\
\mathbf{D} & \mathbf{D} & \mathbf{D} & \mathbf{D} & \mathbf{D} & \mathbf{D} & \mathbf{D} & \mathbf{D} & \mathbf{D} & \mathbf{D} \\
\mathbf{D} & \mathbf{D} & \mathbf
$$

$$
sup_{3.0}(i,i) \leftarrow magic\_S\_bb(i,i)
$$
\n
$$
(s3.0)
$$

$$
S_b[f(i,i)] \leftarrow \tag{4}
$$

$$
sup_{4.0}(i) \leftarrow magic\_S_bf(i)
$$
\n
$$
(s4.0)
$$

Et le programme Datalog P avec les règles magiques et supplémentaires en version "General" :

$$
S_b(b, l) \leftarrow a(i, j), S_b(f(j, k), b(k, l)
$$
\n
$$
(1)
$$
\n
$$
(2, 1)
$$
\n
$$
(3, 2)
$$
\n
$$
(4, 2)
$$

$$
sup_{1,0}(i,l) \leftarrow magic\_S_{\_}b(b,l)
$$
\n
$$
sup_{1,i}(i,l,i) \leftarrow sum_{k}(i,l), a(i,i)
$$
\n
$$
(s1.1)
$$
\n
$$
(s1.1)
$$

$$
sup_{1,1}(i,t,y) \leftarrow sup_{1,0}(i,t), u(t,y)
$$
\n
$$
sup_{1,2}(i,t) \leftarrow sup_{1,2}(i,t,i) \cdot S \cdot hf(i,k)
$$
\n
$$
(1,2)
$$
\n
$$
(1,3)
$$

$$
sup_{1,2}(i, i, \kappa) \leftarrow sup_{1,1}(i, i, j), S_y(j, \kappa)
$$
\n(1.2)

\n
$$
mapic S \text{ bf}(i, k) \leftarrow sup_{1,1}(i, l, j)
$$
\n(m1)

$$
s_{\mathcal{S}}u_{-\mathcal{S}-\mathcal{O}}(y,\kappa) \leftarrow s_{\alpha}p_{1,1}(\kappa,\kappa,y)
$$
\n
$$
S \quad bf(i,l) \leftarrow a(i,j), S \quad bf(j,k), b(k,l) \tag{2}
$$

$$
sup20(i, l) \leftarrow magic \ S \ bf(i, l)
$$
\n
$$
(2)
$$
\n
$$
sup20(i, l) \leftarrow magic \ S \ bf(i, l)
$$
\n
$$
(2)
$$

$$
sup_{2.1}(i, l, j) \leftarrow sup_{2.0}(i, l), a(i, j)
$$
\n(82.1)

$$
sup_{2.2}(i, l, k) \leftarrow sup_{2.1}(i, l, j), \_bf{j}(j, k) \tag{S2.2}
$$

$$
magic\_S_bf(j,k) \leftarrow sup_{2.1}(i,l,j) \tag{m2}
$$

$$
S_b(b(i,i)) \leftarrow \tag{3}
$$

$$
sup_{3.0}(i,i) \leftarrow magic\_S\_bb(i,i)
$$
\n
$$
(s3.0)
$$

$$
S_b(f(i,i)) \leftarrow \tag{4}
$$

$$
sup_{4.0}(i,i) \leftarrow magic\_S_bf(i,i) \tag{S4.0}
$$

#### **Transformation des règles initiales**

Maintenant que nous avons créé nos règles magiques et supplémentaires, nous allons transformer les règles initialement présentes dans le programme Datalog P :

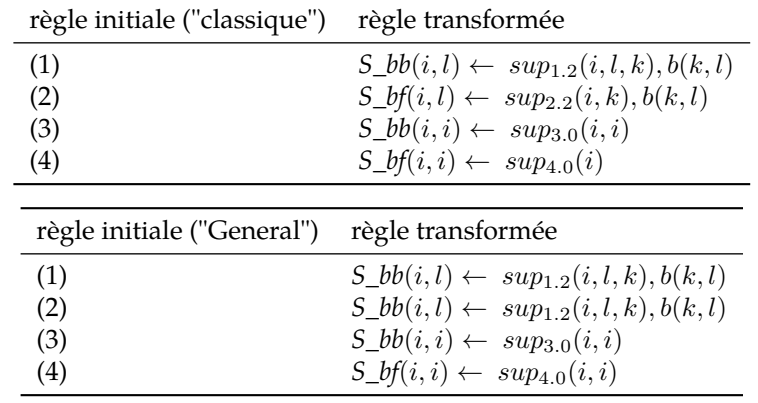

Voici le programme Datalog  $P$  avec les règles magiques, les règles supplémentaires et les règles initiales transformées en version "Classique" :

$$
S_b\phi(i,l) \leftarrow \sup_{1 \leq 2} (i,l,k), b(k,l) \tag{1}
$$

$$
sup_{1 \leq i \leq l} \left( \begin{array}{c} 1 & i \end{array} \right) \leftarrow \text{magic\_S\_bb}(i, l) \tag{S1.0}
$$
\n
$$
sup_{i} \left( \begin{array}{c} i & j \end{array} \right) \left( \begin{array}{c} 1 & i \end{array} \right) \left( \begin{array}{c} 1 & i \end{array} \right) \tag{S1.1}
$$

$$
sup_{1,1}(i,l,j) \leftarrow sup_{1,0}(i,l), a(i,j)
$$
\n
$$
sup_{1,2}(i,l,k) \leftarrow sup_{1,2}(i,l,i) S_b f(i,k)
$$
\n
$$
(1,2)
$$

$$
sup_{1,2}(i, i, \kappa) \leftarrow sup_{1,1}(i, i, j), S_y(j, \kappa)
$$
\n
$$
mapic S bf(i) \leftarrow sup_{1,1}(i, l, j)
$$
\n
$$
(m1)
$$

$$
sgu_2 - J_0(y) \leftarrow sup_{1,1}(i, i, j)
$$
\n
$$
Shf(i, l) \leftarrow sup_{1,2}(i, k) b(k, l)
$$
\n(111)

$$
sup_{2} (i) \leftarrow magic\_S_b f(i)
$$
\n
$$
(s2.0)
$$
\n
$$
(s2.0)
$$

$$
sup_{2.1}(i,j) \leftarrow sup_{2.0}(i), a(i,j) \tag{S2.1}
$$

$$
sup_{2.2}(i,k) \leftarrow sup_{2.1}(i,j), S\_bf(j,k)
$$
\n
$$
(s2.2)
$$

$$
magic\_S_bf(j) \leftarrow sup_{2.1}(i,j) \tag{m2}
$$

$$
S_b b(i, i) \leftarrow \sup_{3 \cdot 0} (i, i)
$$
\n
$$
S_b b(i, i) \leftarrow \operatorname{maxic} S_b b(i, i)
$$
\n
$$
(c3.0)
$$

$$
sup_{3.0}(i,i) \leftarrow magic\_S_b(b(i,i)
$$
\n
$$
(s3.0)
$$
\n
$$
S_b(f(i,i)) \leftarrow sup_{k,a}(i,i)
$$
\n
$$
(4)
$$

$$
S_{-}y(t, t) \leftarrow \sup_{t \in [0, t]} s(t, t)
$$
\n
$$
(4)
$$

$$
sup_{4.0}(i) \leftarrow magic\_S_bf(i) \tag{s4.0}
$$

Et le programme Datalog P avec les règles magiques, les règles supplémentaires et les règles initiales transformées en version "General" :

$$
S_b(b(i,l) \leftarrow sup_{1.2}(i,l,k), b(k,l) \tag{1}
$$

$$
sup_{1,0}(i,l) \leftarrow magic\_S_b(b(i,l)) \tag{51.0}
$$
\n
$$
sup_{1,0}(i,l) \leftarrow supp_{1}(i,l) \circ (i,j) \tag{51.1}
$$

$$
sup_{1,1}(i,l,j) \leftarrow sup_{1,0}(i,l,j,a(i,j))
$$
\n
$$
sup_{1,i}(i,l,k) \leftarrow sup_{1,0}(i,l,i) \cdot S_h f(i,k)
$$
\n
$$
(1,2)
$$
\n
$$
(1,3)
$$

$$
sup_{1,2}(i,l,k) \leftarrow sup_{1,1}(i,l,j), S\_UJ(j,k)
$$
\n
$$
mapic S bf(j,k) \leftarrow sup_{1,1}(i,l,j)
$$
\n
$$
(m1)
$$

$$
S_b b(i, l) \leftarrow \sup_{1, 2} (i, l, k), b(k, l) \tag{2}
$$

$$
sup_{2.0}(i,l) \leftarrow magic\_S_bf(i,l) \tag{s2.0}
$$

$$
sup_{2.1}(i,l,j) \leftarrow sup_{2.0}(i,l), a(i,j)
$$
\n
$$
(s2.1)
$$

$$
sup_{2.2}(i, l, k) \leftarrow sup_{2.1}(i, l, j), \_bf{D}f(j, k) \tag{S2.2}
$$

$$
magic\_S_bf(j,k) \leftarrow sup_{2.1}(i,l,j)
$$
\n(m2)\n
$$
G_b(f(j,k)) \leftarrow f(j,k)
$$
\n(m3)

$$
S_{\_}b b(i,i) \leftarrow sup_{3.0}(i,i) \tag{3}
$$

$$
sup_{3.0}(i,i) \leftarrow magic\_S\_bb(i,i) \tag{S3.0}
$$

$$
S_b(f(i,i) \leftarrow sup_{4.0}(i,i) \tag{4}
$$

$$
sup_{4.0}(i) \leftarrow magic\_S_bf(i,i) \tag{s4.0}
$$

#### **Création de la règle d'initialisation**

On utilise la requête q pour générer la règle d'initialisation associée à cette réécriture :

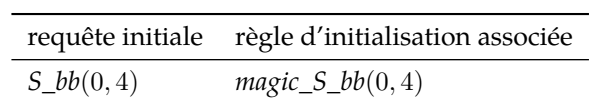

Voici le programme Datalog  $P$  et la requête  $q$  après la réécriture magique "Classique" :

$$
S_b b(i, l) \leftarrow \sup_{1,2}(i, l, k), b(k, l) \tag{1}
$$

$$
sup_{1.0}(i,l) \leftarrow magic\_S\_bb(i,l)
$$
\n
$$
(s1.0)
$$

$$
sup_{1.1}(i, l, j) \leftarrow sup_{1.0}(i, l), a(i, j)
$$
\n
$$
(s1.1)
$$

$$
sup_{1.2}(i, l, k) \leftarrow sup_{1.1}(i, l, j), S\_bf(j, k)
$$
\n(1.2)

$$
magic\_S_bf(j) \leftarrow sup_{1.1}(i, l, j)
$$
  
\n
$$
S_bf(i, l) \leftarrow sup_{2} \cdot (i, k), b(k, l)
$$
 (m1)

$$
sup_{2\leq 0}(i) \leftarrow magic\_S_bf(i)
$$
\n
$$
(s2.0)
$$
\n
$$
(s2.0)
$$

$$
sup_{2.1}(i,j) \leftarrow sup_{2.0}(i), a(i,j) \tag{S2.1}
$$

$$
sup_{2.2}(i,k) \leftarrow sup_{2.1}(i,j), S\_bf(j,k)
$$
\n
$$
(s2.2)
$$

$$
magic\_S_bf(j) \leftarrow sup_{2.1}(i,j) \tag{m2}
$$

$$
S_b(b(i,i) \leftarrow \sup_{3.0}(i,i) \tag{3}
$$

$$
sup_{3.0}(i,i) \leftarrow magic\_S_bb(i,i)
$$
\n
$$
sup_{3.0}(i,i) \leftarrow magic\_S_bb(i,i)
$$
\n
$$
(s3.0)
$$
\n
$$
s, bf(i,i) \leftarrow supp_{3.0}(i,i)
$$
\n
$$
(4)
$$

$$
S_b(t, i) \leftarrow \sup_{t \in [0, i]} (t, i)
$$
\n
$$
S_b(t, i) \leftarrow \text{major } S_b(t, i)
$$
\n
$$
S_b(t, i) \leftarrow \text{major } S_b(t, i)
$$
\n
$$
(s, i) \leftarrow \text{major } S_b(t, i)
$$
\n
$$
(s, i) \leftarrow \text{prior } S_b(t, i)
$$

$$
magic\_S_bb(0,4) \leftarrow
$$
\n
$$
magic\_S_bb(0,4) \leftarrow
$$
\n
$$
(9)
$$

Et le programme Datalog
$$
{\mathcal P}
$$
 et la requête  $q$ après la réécriture magique "General" :

$$
S_b(b(i, l) \leftarrow sup_{1.2}(i, l, k), b(k, l)
$$
\n
$$
sup_{1.0}(i, l) \leftarrow magic_{s_b}(i, l)
$$
\n
$$
sup_{1.1}(i, l, j) \leftarrow sup_{1.0}(i, l), a(i, j)
$$
\n
$$
sup_{1.2}(i, l, k) \leftarrow sup_{1.1}(i, l, j), S_b(b(j, k)
$$
\n
$$
map_{1.2}(i, l, k) \leftarrow sup_{1.1}(i, l, j), S_b(b(j, k)
$$
\n
$$
map_{2.0}(i, l) \leftarrow sup_{1.2}(i, l, k), b(k, l)
$$
\n
$$
sup_{2.0}(i, l) \leftarrow magic_{s_b}(j, l)
$$
\n
$$
sup_{2.1}(i, l, j) \leftarrow sup_{2.0}(i, l), a(i, j)
$$
\n
$$
sup_{2.2}(i, l, k) \leftarrow sup_{2.1}(i, l, j), b(f(j, k)
$$
\n
$$
sup_{2.2}(i, l, k) \leftarrow sup_{2.1}(i, l, j), b(f(j, k)
$$
\n
$$
sup_{2.2}(i, l, k) \leftarrow sup_{2.1}(i, l, j)
$$
\n
$$
sup_{2.0}(i, i) \leftarrow sup_{2.0}(i, i)
$$
\n
$$
sup_{3.0}(i, i) \leftarrow map_{3.0}(i, i)
$$
\n
$$
sup_{3.0}(i, i) \leftarrow map_{3.0}(i, i)
$$
\n
$$
sup_{4.0}(i) \leftarrow map_{4.0}(i, i)
$$
\n
$$
sup_{5.0}(i) \leftarrow map_{4.0}(i) \leftarrow map_{4.0}(k, i)
$$
\n
$$
sup_{5.0}(i, l) \leftarrow map_{5.0}(k, i)
$$
\n
$$
sup_{5.0}(i, l) \leftarrow map_{5.0}(i, i)
$$
\n
$$
sup_{5.0}(i, l) \leftarrow map_{5.0}(i, i)
$$
\n
$$
sup_{5.0}(i, l) \leftarrow map_{5.0}(i, l)
$$
\n
$$
sup_{5.0}(i, l) \leftarrow map_{5.0}(i, l)
$$
\n
$$
sup_{5.0}(i, l) \
$$